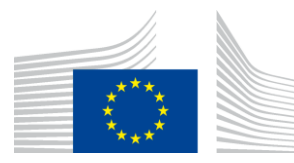

EUROPEAN COMMISSION

DIRECTORATE-GENERAL FOR INFORMATICS

# **REST API Pilot: Implementation Overview**

Published on 8 September 2022

### Document Author(s)

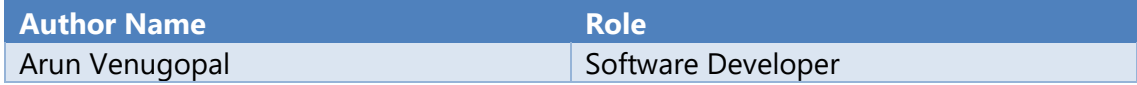

Document Reviewer(s)

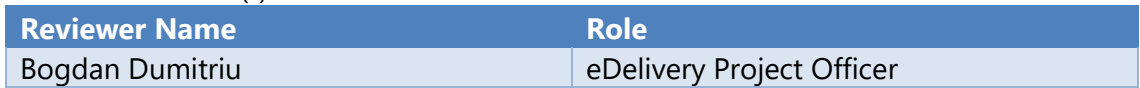

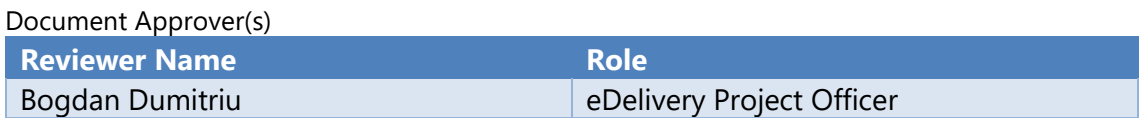

This document was created as a deliverable in the 2020 ISA2 Innovative Public Services (IPS) action.

## **Table of Contents**

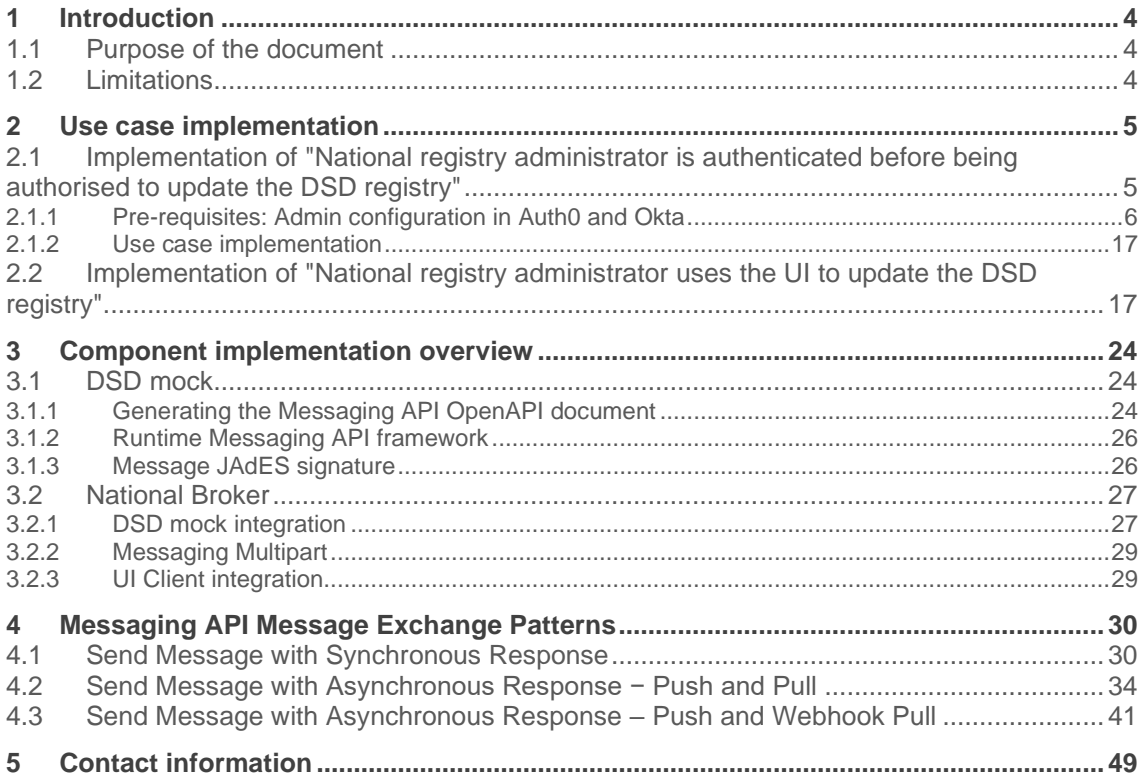

# <span id="page-3-0"></span>**1 Introduction**

The main objective of the pilot is to create sample implementations of REST APIs conformant to the [ISA² IPS REST API Profile](https://joinup.ec.europa.eu/collection/api4dt/document/isa2-ips-rest-api-profile) both to provide a reference for future implementations and to validate the profile's fitness for purpose. As such, the aim was to pilot all three sections of the profile: the API Core Profile, the API Documentation and the Messaging API Specification. The integration between the National Broker and DSD registry uses the Messaging API Specification, while the integration between National Broker and the UI Client uses the API Core Profile. Both APIs are documented using the API Documentation.

### **1.1 Purpose of the document**

This document provides an overview of the technical implementation of the pilot. It describes the components that were developed, along with insight into their logical design.

The implementation serves as proof of concept of the use case scenarios and can be used as an example for other projects based on the ISA² IPS REST API Profile.

As part of the pilot, a generic framework for using the Messaging API Specification was developed. Before the framework can be used for production purposes, additional quality and reliability assurance work must be carried out.

### **1.2 Limitations**

As the actual business functionality is only relevant to the extent that it supports the main objective presented above, most such functionality is either mocked or provided in a simplified way. This allowed focusing the effort on the use of as many of the specifics of the ISA<sup>2</sup> IPS REST API Profile as possible in the REST APIs that were developed.

Because the profile is using the latest version of the OpenAPI specification (version 3.1), one of the challenges was to implement features only introduced in this version because at the time the pilot was implemented there were no [Java frameworks](https://openapi.tools/) that would support OpenAPI v3.1.

# **2 Use case implementation**

The detailed Software Functional Specification for REST API Pilot is provided at link here. The component diagram contained therein is reproduced here for reference:

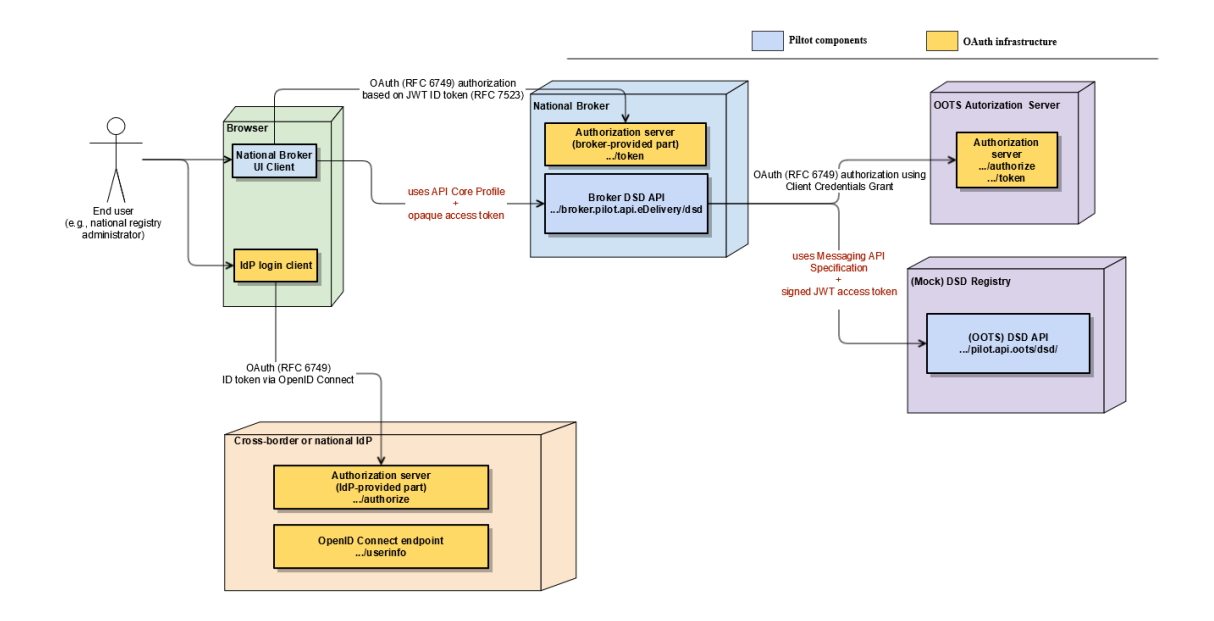

### **2.1 Implementation of "National registry administrator is authenticated before being authorised to update the DSD registry"**

For the first leg of the authentication & authorization process, **between the National Broker UI Client and the National Broker**, the REST API Pilot uses [Auth0](https://auth0.com/) as the Identity Provider (IdP). OAuth Authorization Code with PKCE flow is used for authorization.

**Auth0 details for the pilot**

Tenant: **national-broker-poc**

Domain: **[national-broker-poc.eu.auth0.com](http://national-broker-poc.eu.auth0.com/)**

Application: **NationalBroker-UI-Client**

For the second leg of the authentication & authorization process, **between the National Broker**  and the DSD registry, the **Okta** authorization server is used as an external authorization server.

Okta was chosen over Auth0 to demonstrate a segregated IdP / external authorization server setup and also because Auth0 did not fully allow the implementation of the Client Credentials flow for an external API endpoint.

**OKTA details for the pilot**

Domain: [dev-24443841.okta.com](http://dev-24443841.okta.com/)

#### **OKTA details for the pilot**

Applications: [National-Broker](https://dev-24443841-admin.okta.com/admin/app/oidc_client/instance/0oat23m60pvuxHNMT5d6/) (Client ID: 0oat23m60pvuxHNMT5d6)

APIs: [DSD-MOCK-API-Authorization](https://dev-24443841-admin.okta.com/admin/oauth2/as/aus1096gcr9r537Ut5d7) [\(https://dev-](https://dev-24443841.okta.com/oauth2/aus1096gcr9r537Ut5d7)[24443841.okta.com/oauth2/aus1096gcr9r537Ut5d7\)](https://dev-24443841.okta.com/oauth2/aus1096gcr9r537Ut5d7)

Metadata URI: [https://dev-24443841.okta.com/oauth2/aus1096gcr9r537Ut5d7/.well](https://dev-24443841.okta.com/oauth2/aus1096gcr9r537Ut5d7/.well-known/oauth-authorization-server)[known/oauth-authorization-server](https://dev-24443841.okta.com/oauth2/aus1096gcr9r537Ut5d7/.well-known/oauth-authorization-server)

### **2.1.1 Pre-requisites: Admin configuration in Auth0 and Okta**

2.1.1.1 Configure Auth0 Tenant

A tenant in [Auth0](https://auth0.com/) identifies a group of users connected to a specific instance of an application. In the context of the REST API Pilot, each instance of the National Broker should be identified separately as an Auth0 tenant.

After creating an account in [Auth0,](https://auth0.com/) create a tenant and choose the relevant option. Subscription and payments related to [Auth0](https://auth0.com/) and customised services provided thereof are out of scope of this document.

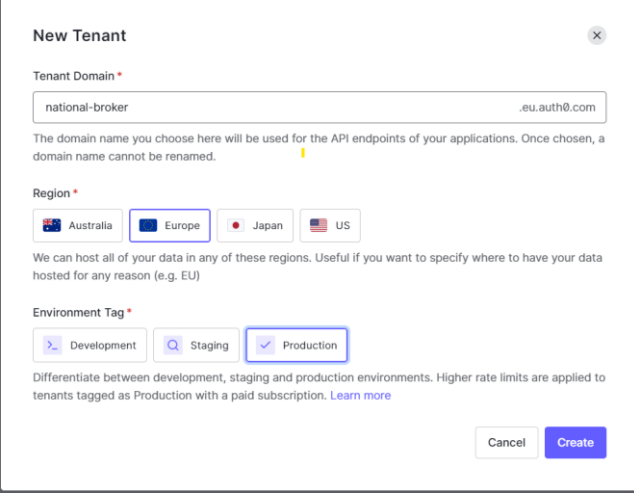

In order to authenticate users of the NationalBroker-UI-Client and associate the necessary authorizations, an instance of the NationalBroker-UI-Client needs to be configured as a single page application.

The major configuration settings to be considered are provided below:

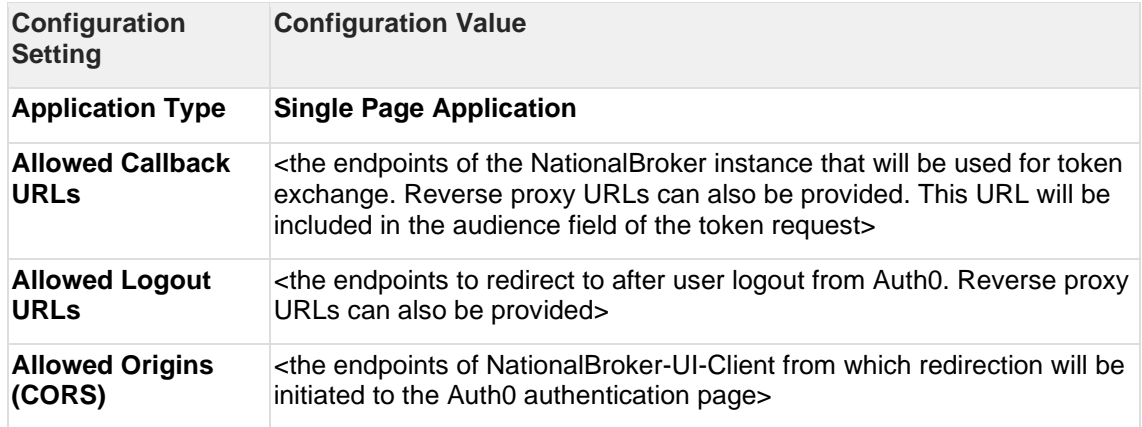

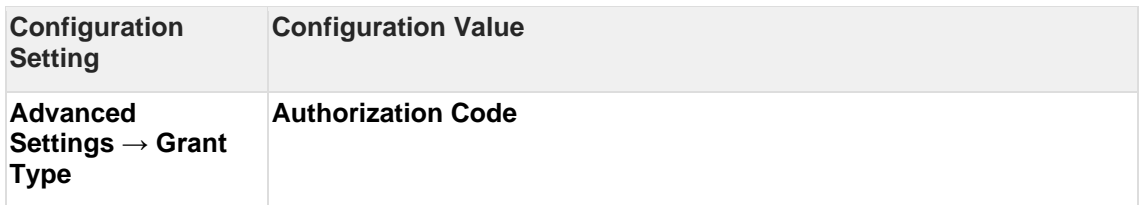

The public certificates to be included in the truststore of the NationalBroker can be downloaded from **Advanced Settings → Certificates**. This certificate is needed for the NationalBroker to validate the JWT Access Token issued by [Auth0.](https://auth0.com/)

Here is an example of a working configuration:

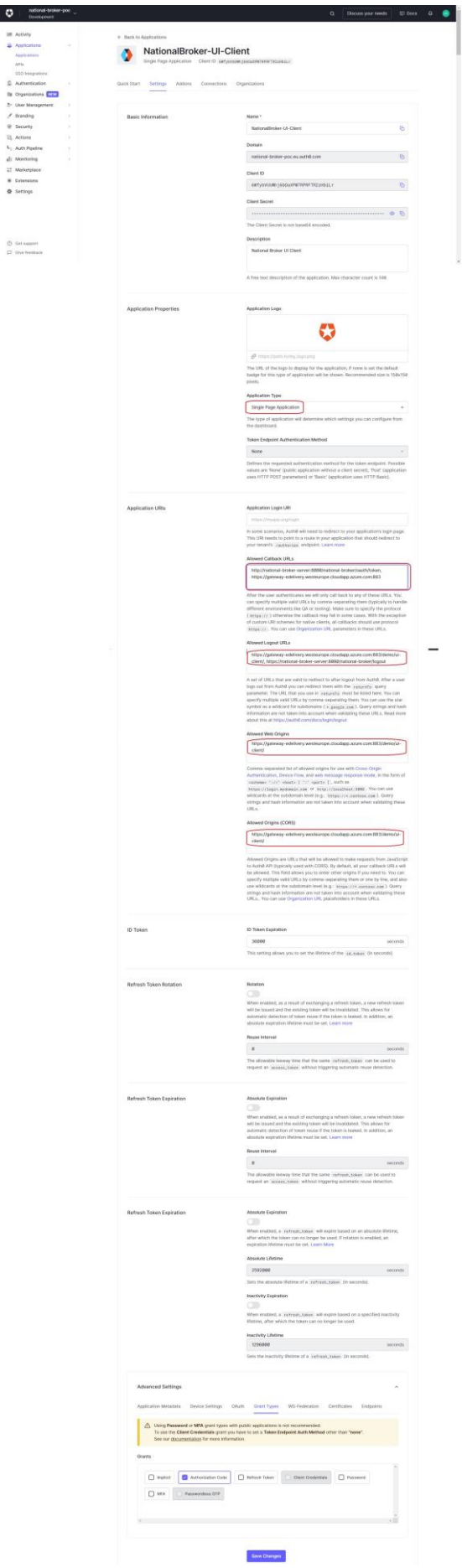

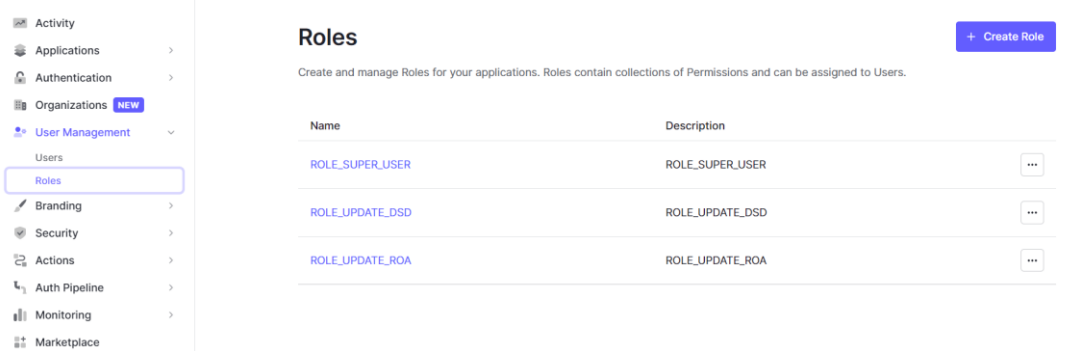

The required user roles have to be configured under **User Management** → **Roles**:

In order for [Auth0](https://auth0.com/) to accept the token exchange endpoint of the NationalBroker as an intended audience, the endpoint should be configured as an API under **Applications** → **APIs**. Here is an example of a working configuration:

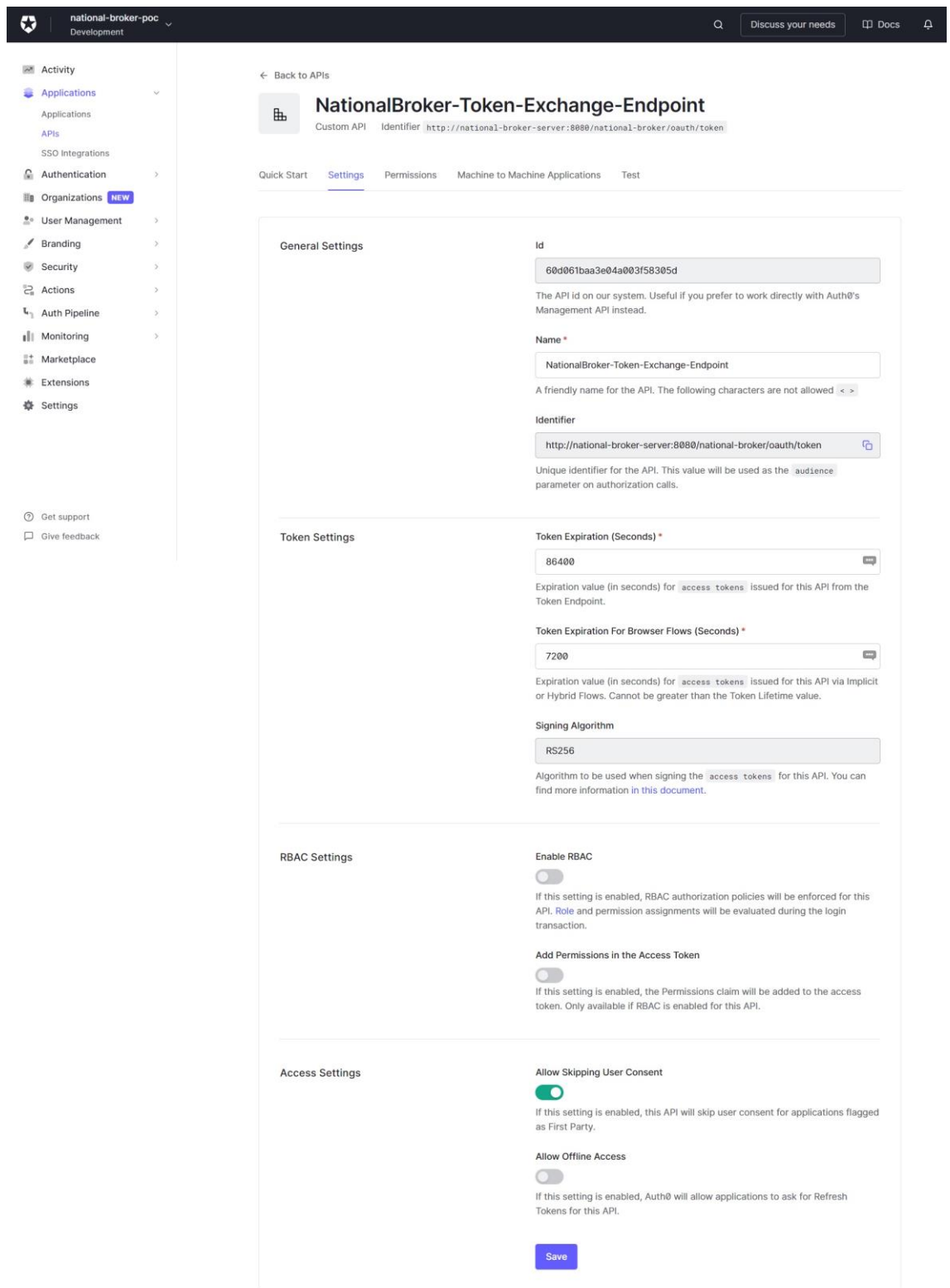

The required role permissions then need to be configured in the **Permissions** tab:

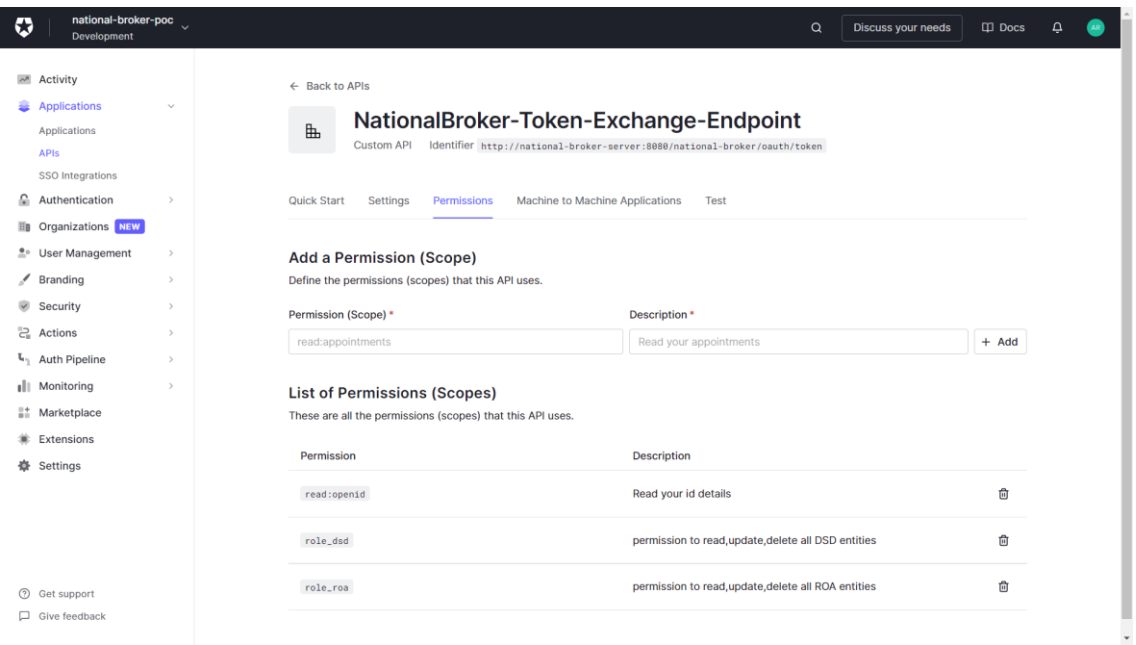

### 2.1.1.2 Configure user in Auth0 tenant

A default user has been configured in [Auth0](https://auth0.com/) for use in the Demo installation.

The following are the steps to configure a new user as part of a tenant:

- 1. Switch to the national broker tenant in [Auth0](https://auth0.com/) and go to link **User Management** → **Users** . Create new user and provide mail (as login – username) and password.
- 2. Open the user details and go to **Permissions** tab. Click assign permission and select API for National Broker Token Exchange endpoint with permissions: **openid** and **role\_dsd**:

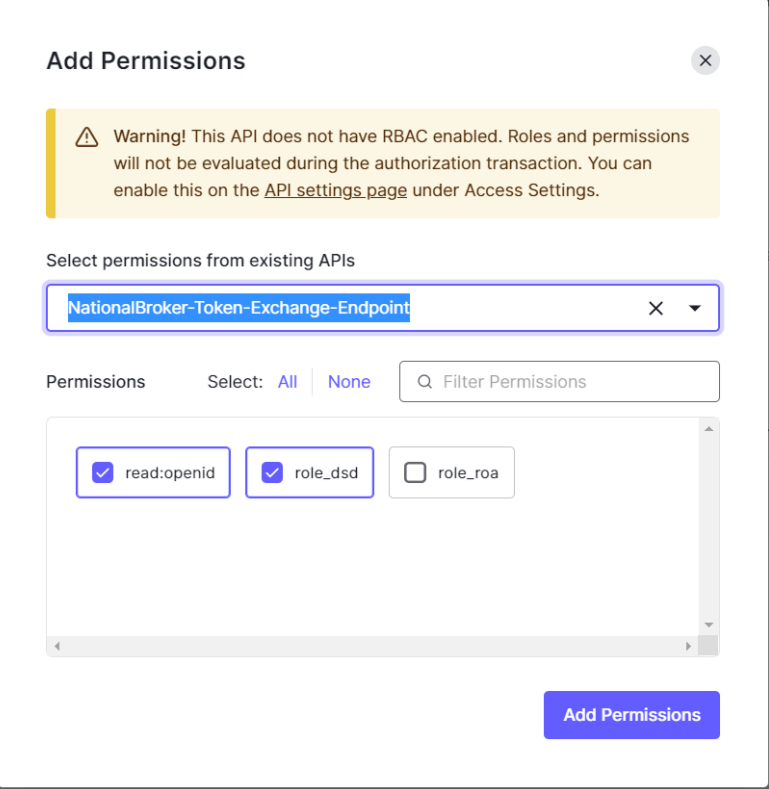

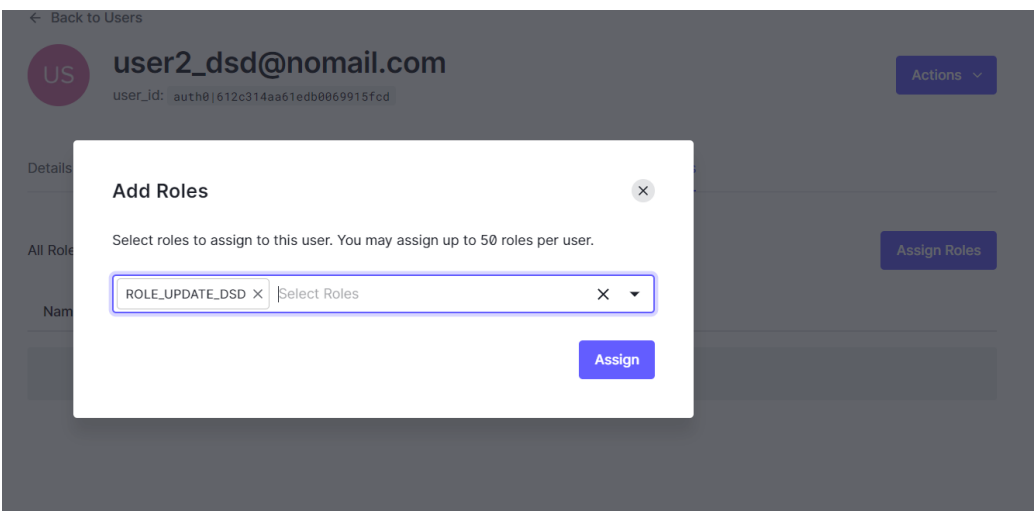

3. In user details go to the **Roles** tab, click **Assign Roles** and select **ROLE\_UPDATE\_DSD**:

4. In National Broker database table – **NB\_USER**, add the user details with the unique user id from the IdP and add linked entry in **NB\_USER\_ROLE** table.

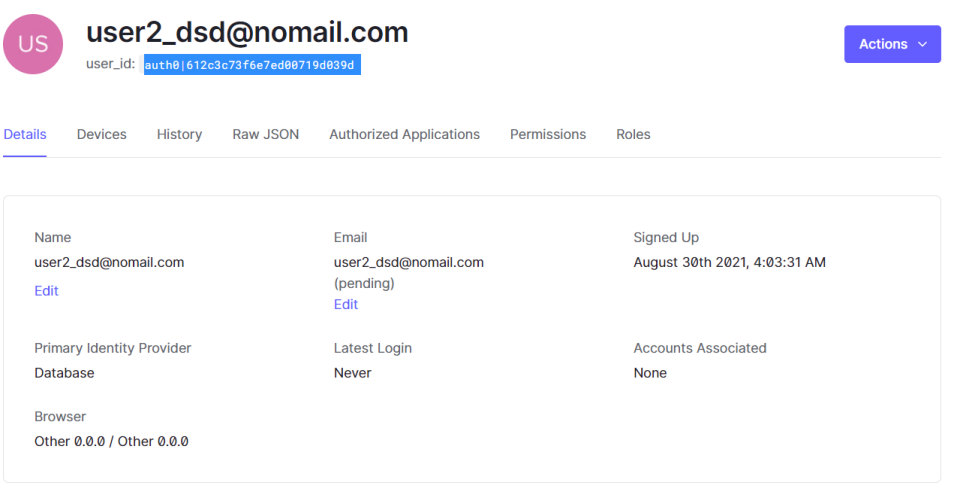

5. The ID Token from [Auth0](https://auth0.com/) can be exchanged to an access token issued from the National Broker using the token exchange endpoint – [http://national-broker](http://national-broker-server:8080/national-broker/oauth/token)[server:8080/national-broker/oauth/token.](http://national-broker-server:8080/national-broker/oauth/token) The token obtained from this token exchange endpoint is used further in the National Broker API as Bearer token authorization.

#### 2.1.1.3 Configure Okta Tenant

For DSD mock endpoints to be accepted as an intended audience in the access token issued by [Okta,](https://www.okta.com/) the DSD mock first needs to be registered in [Okta](https://www.okta.com/) as a recognized API.

Inside **Applications** → **Create App Integration**, select **API Services** . Typically only one instance of DSD is required:

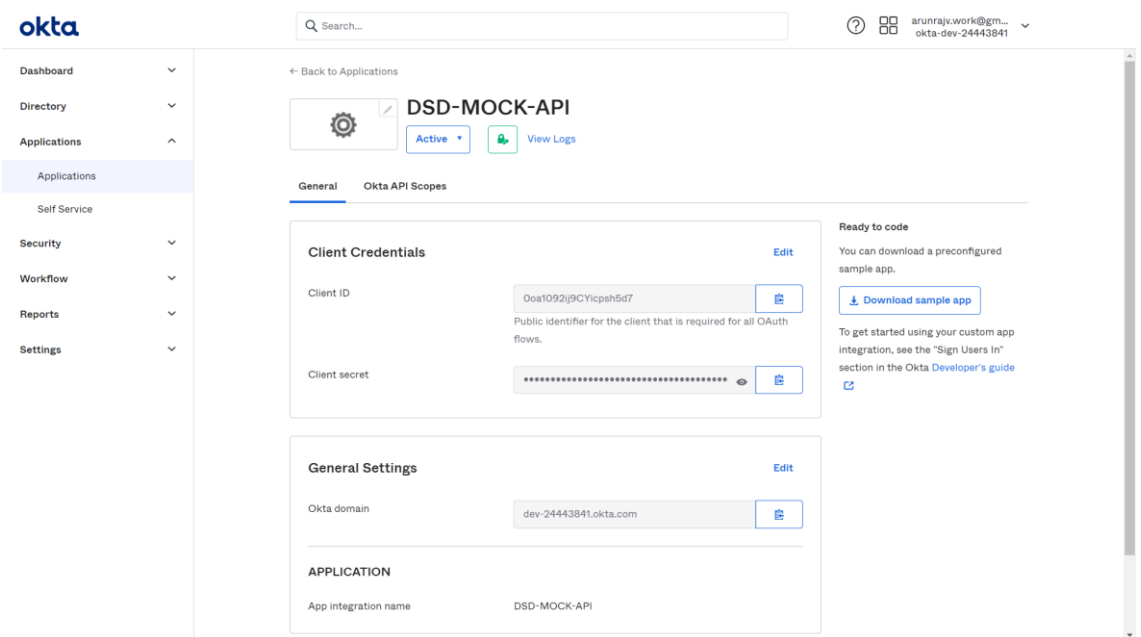

To use custom OAuth scopes along with the client credentials authorization flow, a custom authorization server needs to be created. Under **Security → API**, click on **Add Authorization Server**. Provide the messaging endpoint of DSD as the **Audience**:

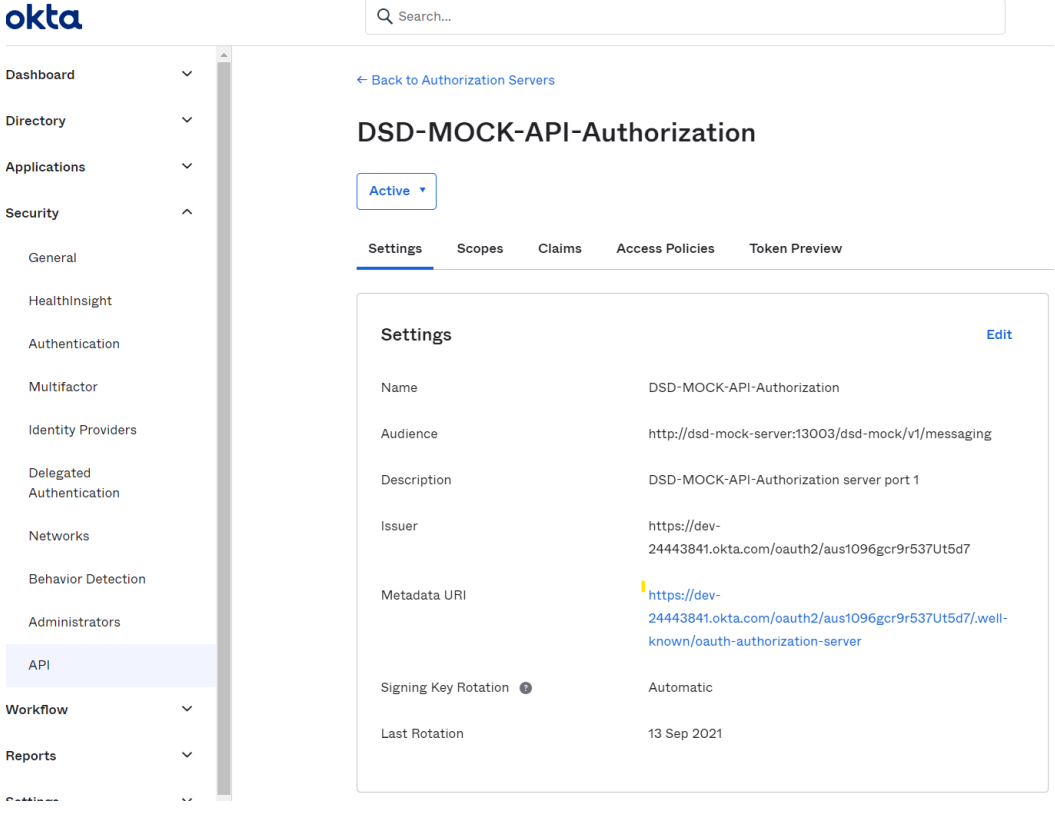

In the **Scopes** tab, add the ROLE\_DSD scope as shown below:

← Back to Authorization Servers

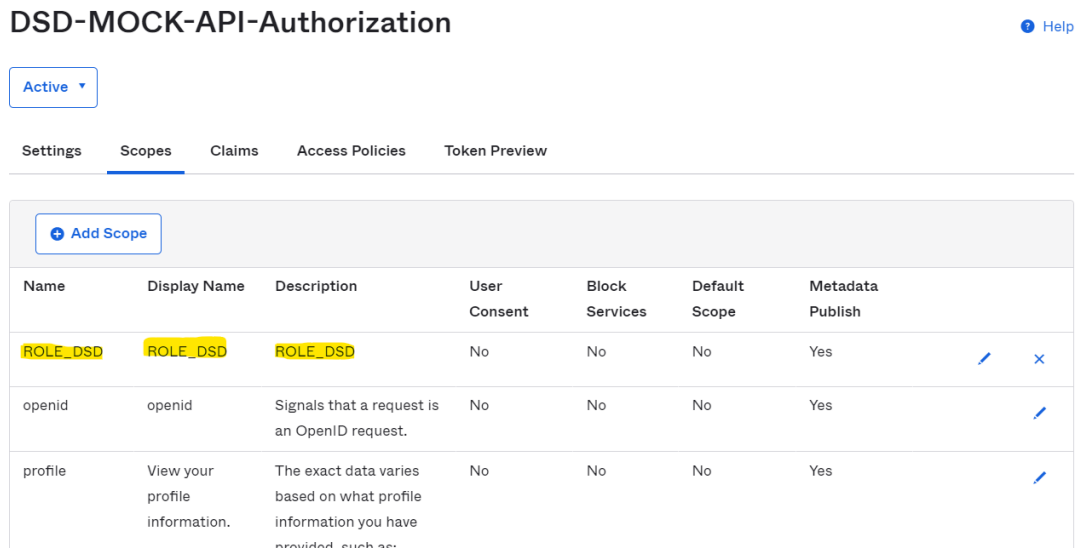

The supported OAuth flows and the token lifetime can be configured using **Access Policies**:

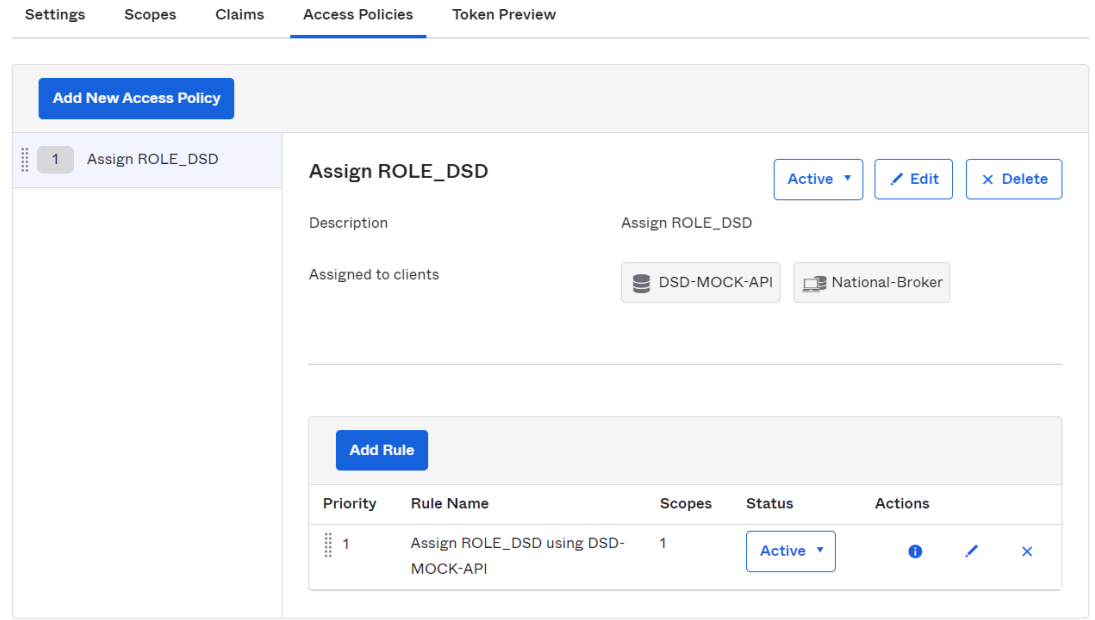

The demo application does not implement a token refresh function, so it is recommended to set the token lifetime to a sufficiently long duration:

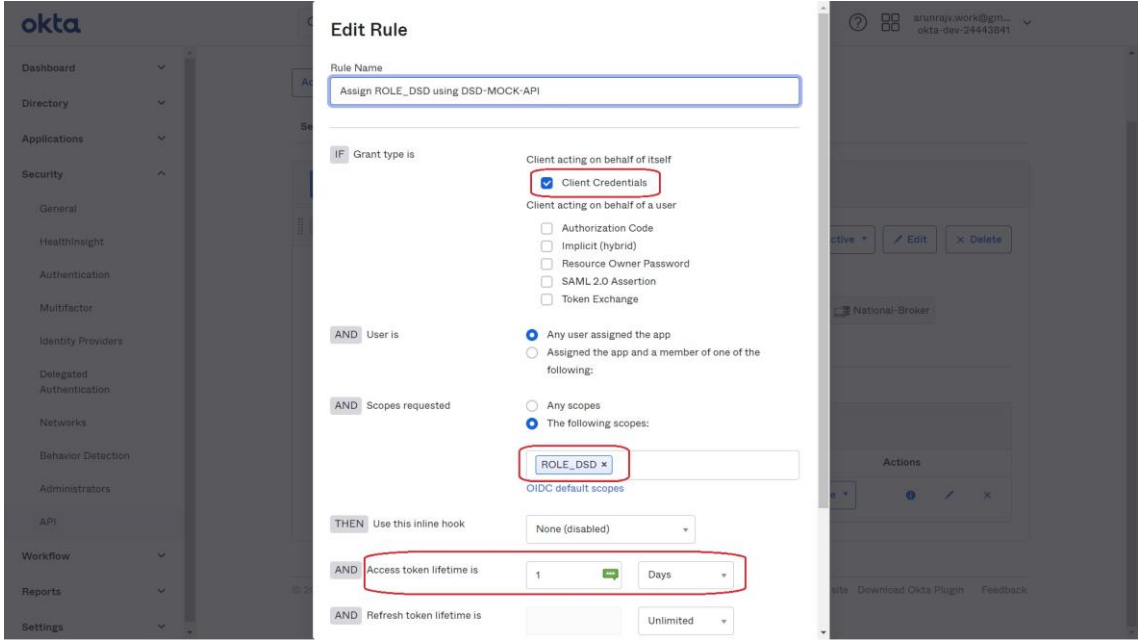

Every new instance of a National Broker should be configured separately as an application in the [Okta](https://www.okta.com/) authorization server for client credentials authorization. Under **Applications** → **Create App Integration**, select **Sign-in method** : **OIDC - OpenID Connect** and **Application type** : **Web Application**:

#### REST API Pilot: Implementation Overview

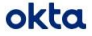

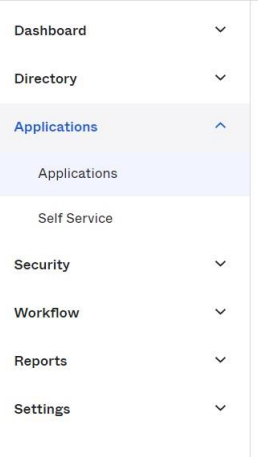

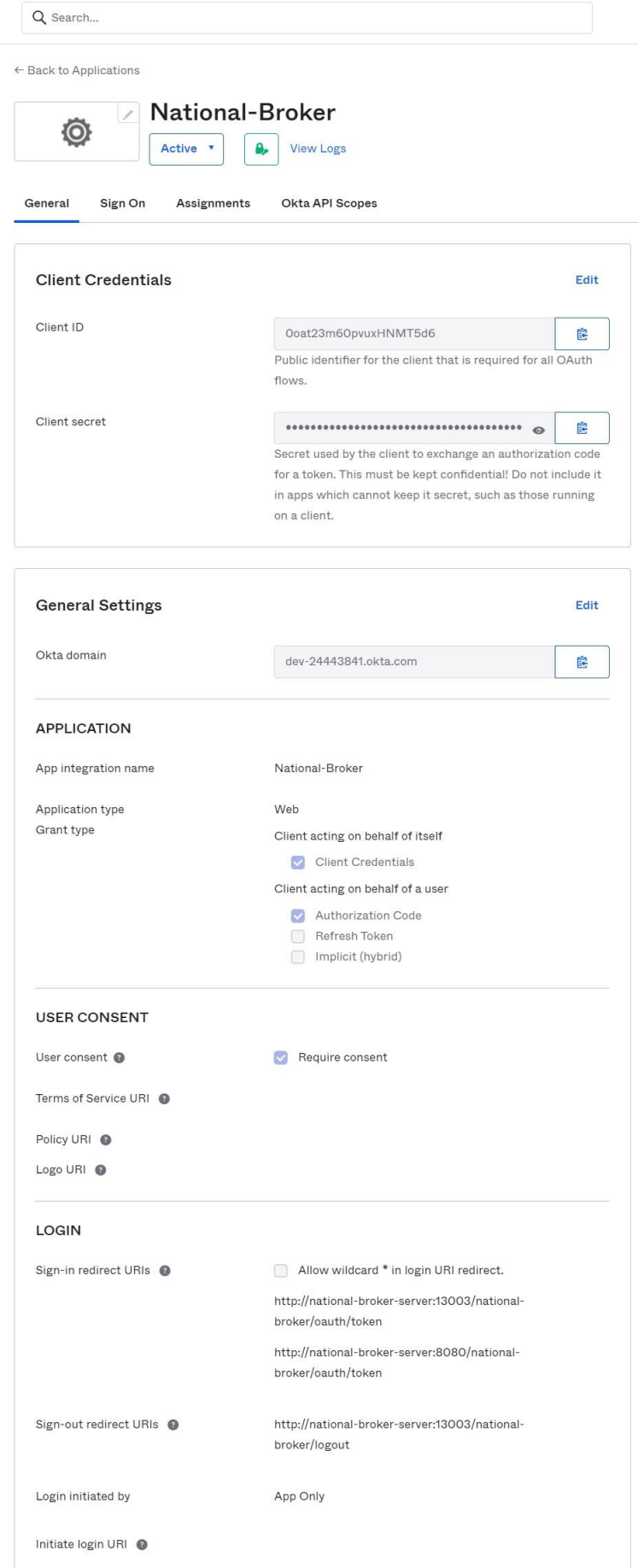

The new National Broker can then authenticate itself in [Okta](https://www.okta.com/) using the Client Credentials flow.

### **2.1.2 Use case implementation**

**Done Implementation Comment**

### **UC 01.01 National registry administrator accesses the login page**

 $\boldsymbol{O}$ 

**UC 01.02 National registry administrator is redirected to login when accessing the UI application**

### $\boldsymbol{O}$

 $\bullet$ 

**UC 01.03 National registry administrator is not asked to login if there is already a valid browser session**

National Broker comment:

For ease of use of the pilot demo, OAuth Authorization is disabled by default.

See configuration properties of National Broker and DSD (sections 4.1 & 4.2).

OAuth authorization has to be enabled or disabled together for both DSD and National Broker.

### **2.2 Implementation of "National registry administrator uses the UI to update the DSD registry"**

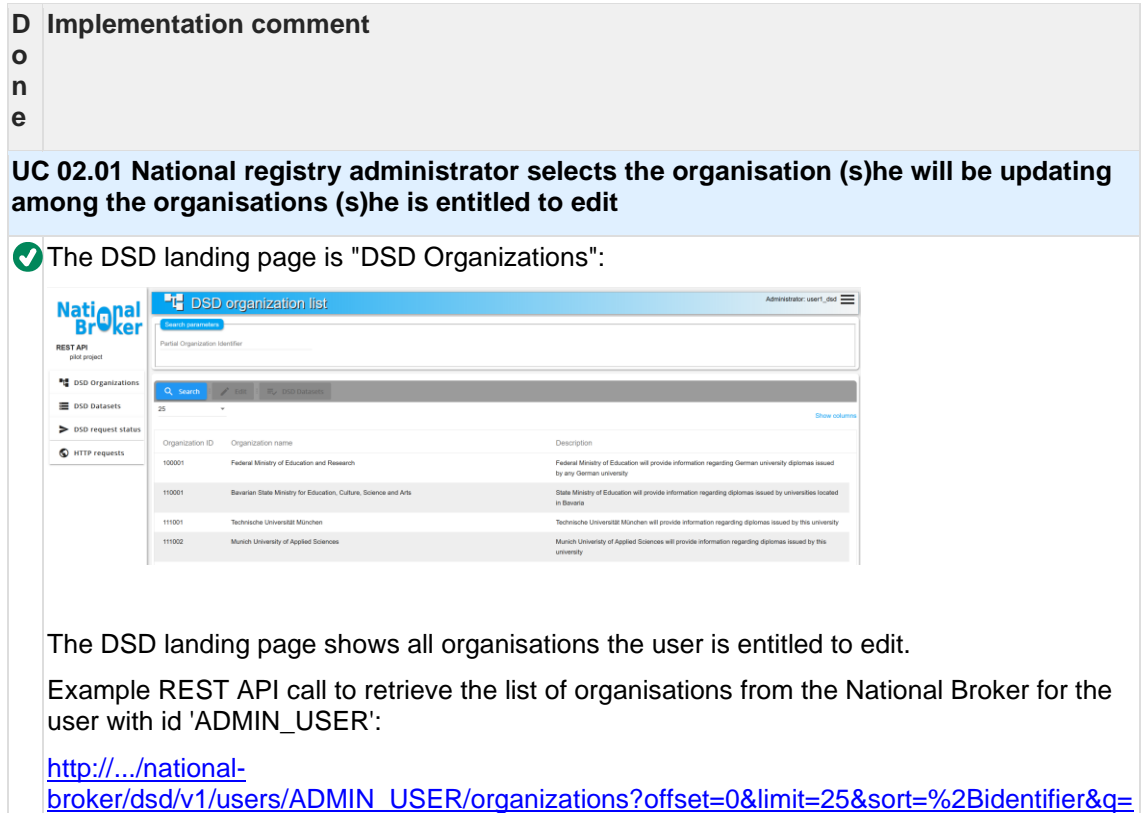

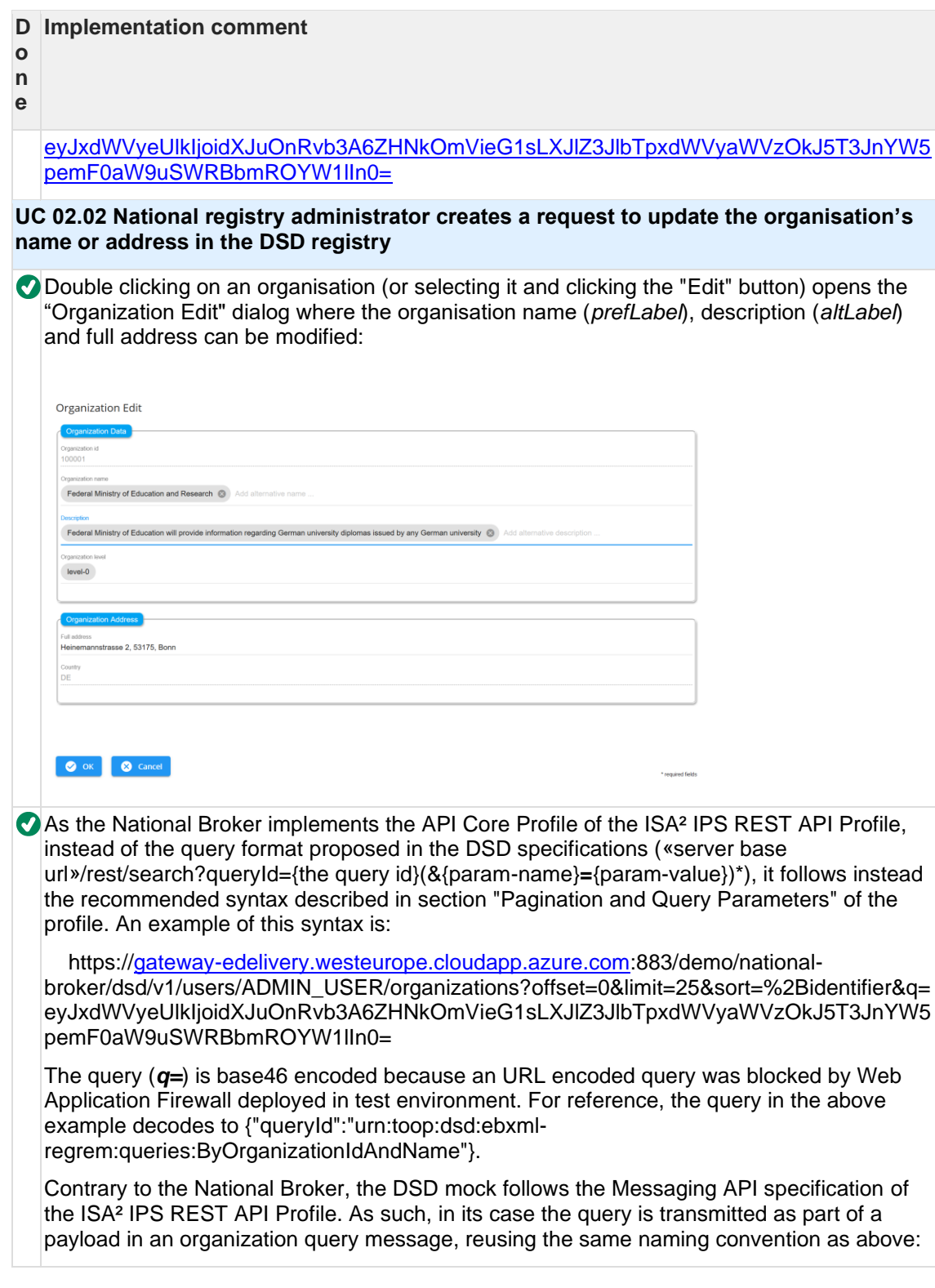

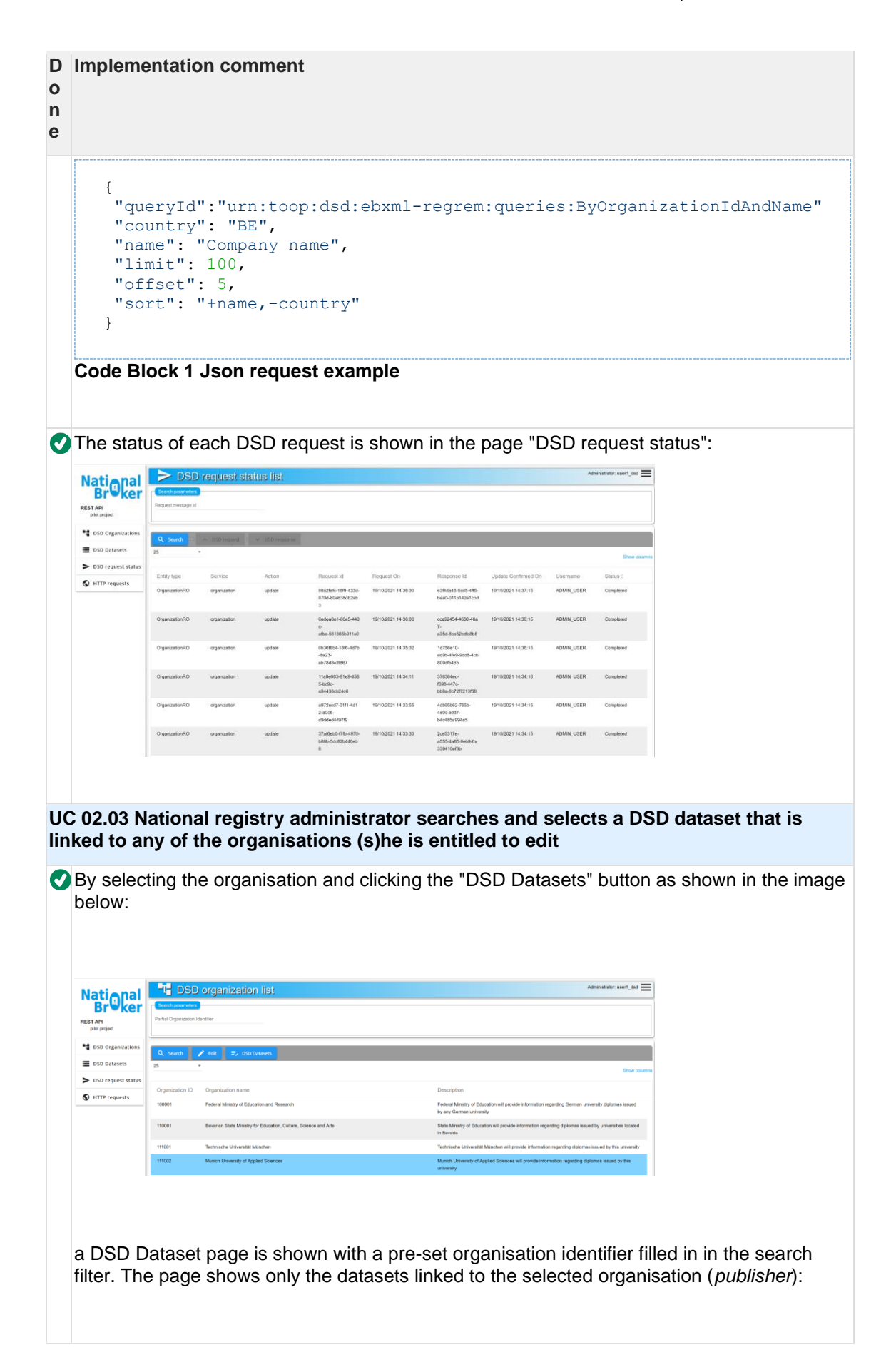

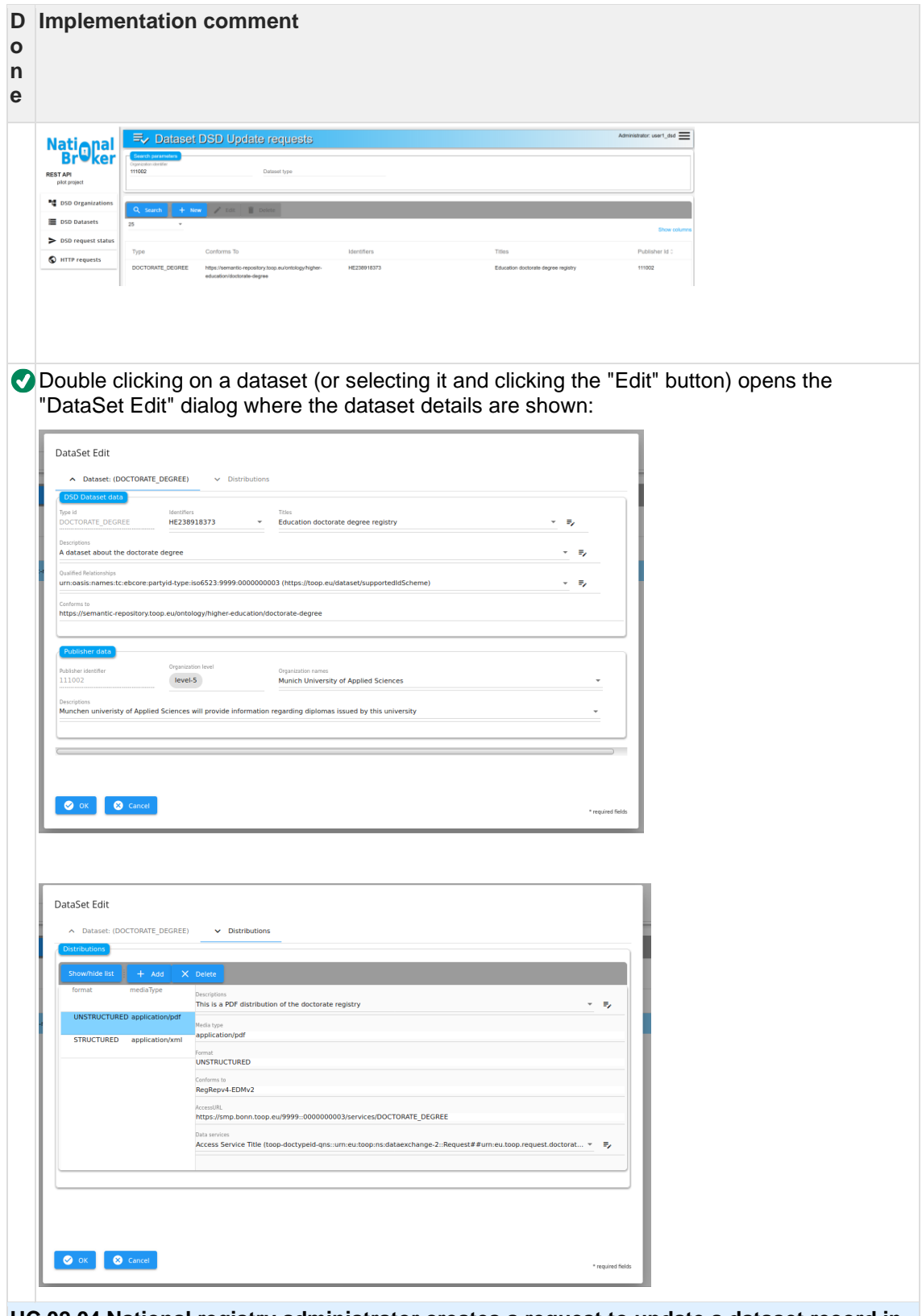

**UC 02.04 National registry administrator creates a request to update a dataset record in the DSD registry**

In the "DataSet Edit" dialog shown in UC 02.03 most details about a dataset can be edited. Editing the identifier(s) of a dataset is disabled. Upon completion, the user can submit the update request.

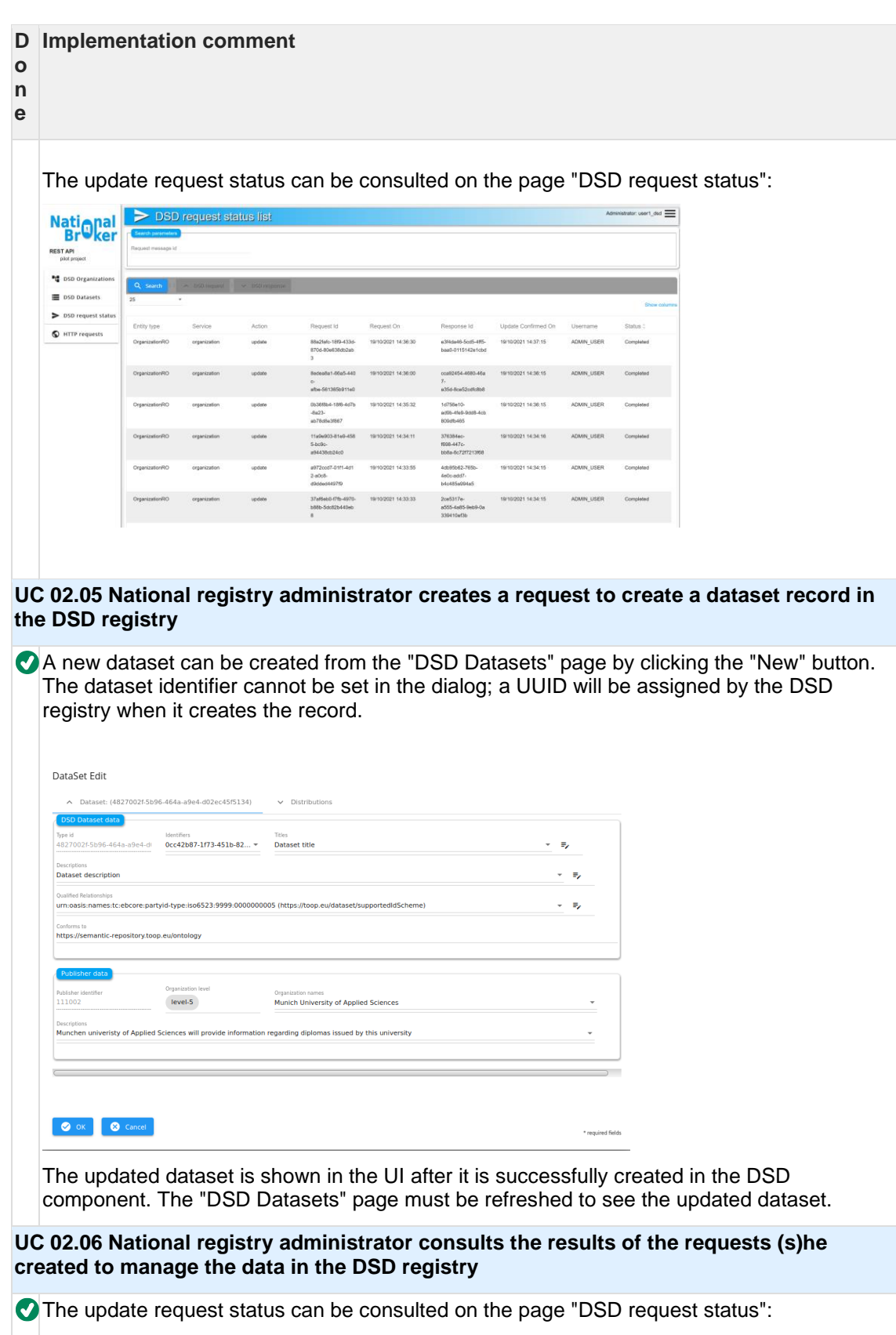

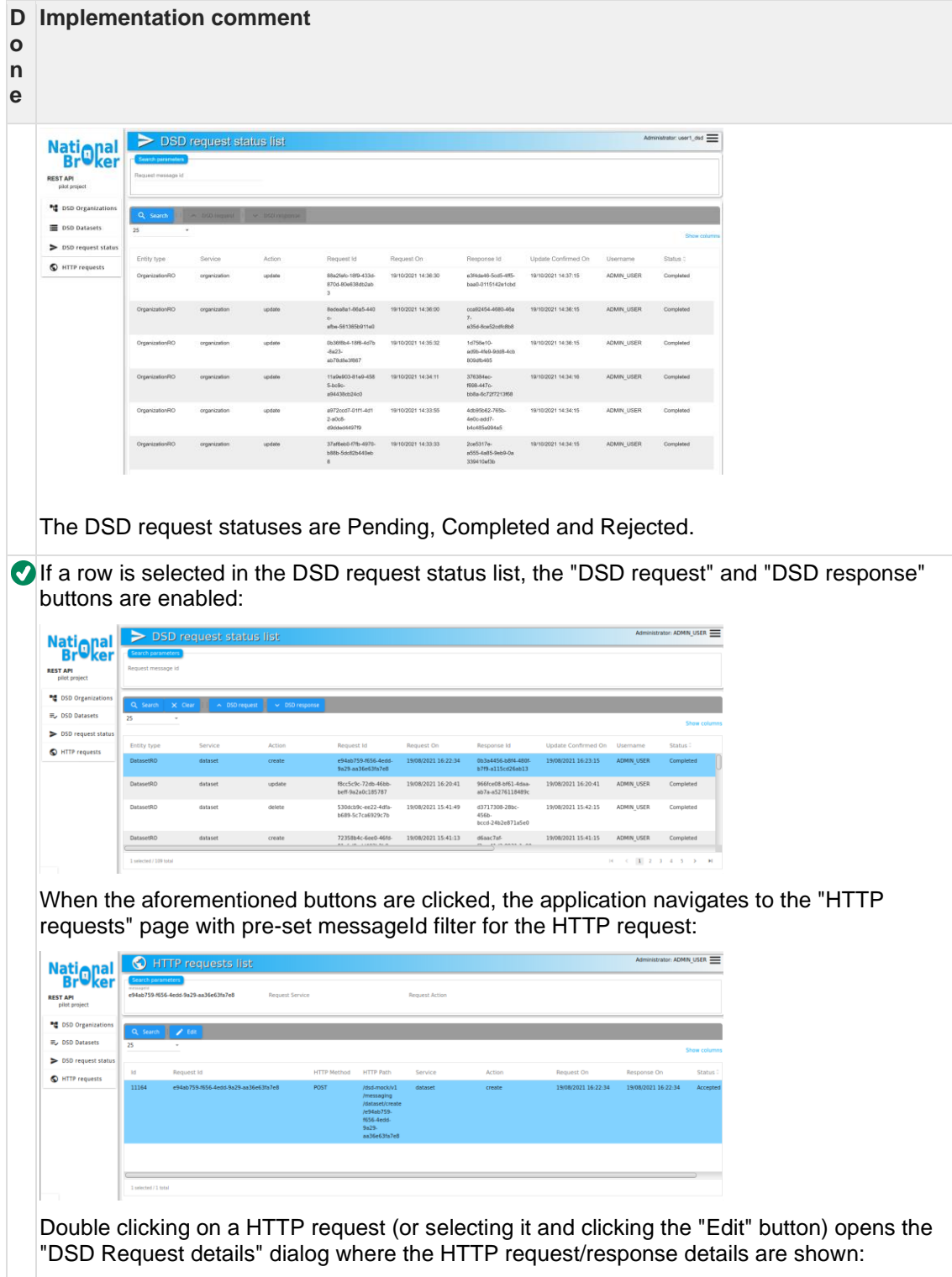

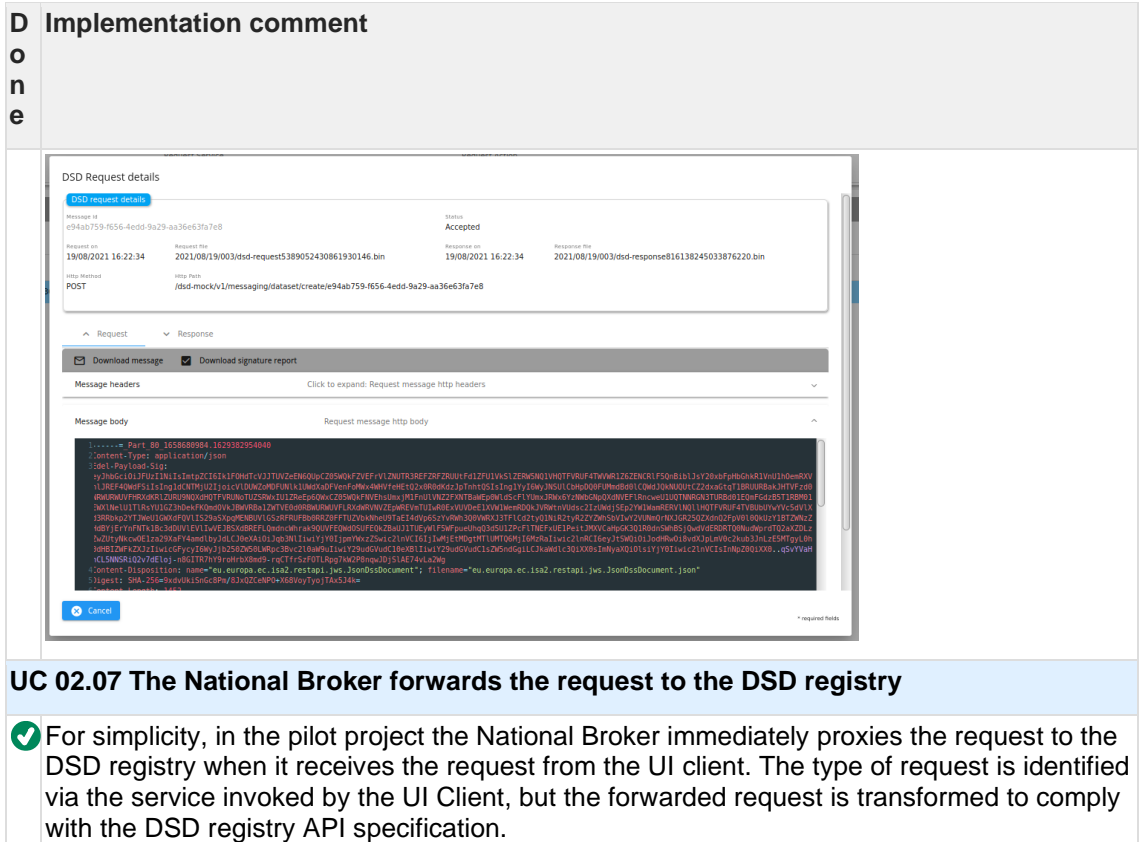

The request itself and the statuses are logged to the file system and the database.

# **3 Component implementation overview**

This section presents the technical implementation details of the DSD mock and National Broker components.

### **3.1 DSD mock**

The component DSD mock implements two DSD specific interfaces for managing:

- DSD Organization entities: [https://github.com/isa2-api4ips/rest-api-oop](https://github.com/isa2-api4ips/rest-api-oop-pilot/blob/main/dsd-mock/src/main/java/eu/europa/ec/isa2/oop/restapi/docsapi/DSDOrganizationApi.java)[pilot/blob/main/dsd](https://github.com/isa2-api4ips/rest-api-oop-pilot/blob/main/dsd-mock/src/main/java/eu/europa/ec/isa2/oop/restapi/docsapi/DSDOrganizationApi.java)[mock/src/main/java/eu/europa/ec/isa2/oop/restapi/docsapi/DSDOrganizationApi.java](https://github.com/isa2-api4ips/rest-api-oop-pilot/blob/main/dsd-mock/src/main/java/eu/europa/ec/isa2/oop/restapi/docsapi/DSDOrganizationApi.java)
- DSD Dataset entities: [https://github.com/isa2-api4ips/rest-api-oop-pilot/blob/main/dsd](https://github.com/isa2-api4ips/rest-api-oop-pilot/blob/main/dsd-mock/src/main/java/eu/europa/ec/isa2/oop/restapi/docsapi/DSDDatasetApi.java)[mock/src/main/java/eu/europa/ec/isa2/oop/restapi/docsapi/DSDDatasetApi.java](https://github.com/isa2-api4ips/rest-api-oop-pilot/blob/main/dsd-mock/src/main/java/eu/europa/ec/isa2/oop/restapi/docsapi/DSDDatasetApi.java)

Both interfaces are using the Messaging API pilot annotations defined in the module **isa2 messaging-profile-impl**: [https://github.com/isa2-api4ips/rest-api-oop-pilot/tree/main/isa2](https://github.com/isa2-api4ips/rest-api-oop-pilot/tree/main/isa2-messaging-profile-impl/src/main/java/eu/europa/ec/isa2/restapi/profile/annotation) [messaging-profile-impl/src/main/java/eu/europa/ec/isa2/restapi/profile/annotation](https://github.com/isa2-api4ips/rest-api-oop-pilot/tree/main/isa2-messaging-profile-impl/src/main/java/eu/europa/ec/isa2/restapi/profile/annotation)

The annotations and the implementation in the module **isa2-messaging-profile-impl** take care of all Messaging API-related objects (parameters, headers, mime responses, etc.) and the security aspects. They are also defining the OpenAPI document that conforms to the API Documentation specifications. The OpenAPI documents are generated and deployed at build time into the "national broker" project. The national broker project uses the swagger generator to generate a "client" for invoking the DSD mock services and RESTful web server for Webhook operations.

An example of the generated DSDOrganizationApi.json OpenAPI document is here: [https://github.com/isa2-api4ips/rest-api-oop-pilot/blob/main/national](https://github.com/isa2-api4ips/rest-api-oop-pilot/blob/main/national-broker/src/main/openapi/DSDOrganizationApi.json)[broker/src/main/openapi/DSDOrganizationApi.json](https://github.com/isa2-api4ips/rest-api-oop-pilot/blob/main/national-broker/src/main/openapi/DSDOrganizationApi.json)

### **3.1.1 Generating the Messaging API OpenAPI document**

Parsing and building the OpenAPI document from the annotations is handled by the class [MessagingReader.java.](https://github.com/isa2-api4ips/rest-api-oop-pilot/blob/main/isa2-messaging-profile-impl/src/main/java/eu/europa/ec/isa2/restapi/reader/MessagingReader.java) The purpose of the class [OpenApiWriter.java](https://github.com/isa2-api4ips/rest-api-oop-pilot/blob/main/isa2-messaging-profile-impl/src/main/java/eu/europa/ec/isa2/restapi/profile/generator/OpenApiWriter.java) is to serialize OpenAPI documents at build time. Below is an example of the project's maven ant plugin configuration that invokes this process.

**Example of dsd-mock/pom.xml plugin for OpenAPI generation from the DSD annotated REST API endpoints:**

```
 <plugin>
                      <artifactId>maven-antrun-plugin</artifactId>
                      <executions>
                           <!-- "ant/run" to generate open api document for the 
national broker -->
                           <execution>
                                 <id>generate-open-api</id>
                                 <phase>process-classes</phase>
                                 <goals>
                                      <goal>run</goal>
                                 </goals>
                                <configuration>
                                      <target>
                                           <!--ANT Task definition
                                          Class generates OpenApi document. The 
OpenApi documents are used by the national-broker
                                           for generating "Client" code for national-
broker -> DSD mock integration
                                                 1. Parameter: comma separated 
hibernate database dialects
                                                2. script version
                                                3. export scripts.
                                                4. reference type. One of the values 
INLINE, DOCUMENT_COMPONENTS, MESSAGING_API_COMPONENTS, 
MESSAGING_API_OBJECT;
                                                 5. The Url of published Messaging API 
parameter and schema definitions for the reference type: MESSAGING_API, 
MESSAGING_API_OBJECT;
 -->
                                           <java
classname="eu.europa.ec.isa2.restapi.profile.generator.OpenApiWriter"
fork="true" failonerror="true">
denotes the contract of the contract of the contract of the contract of the contract of the contract of the contract of the contract of the contract of the contract of the contract of the contract of the contract of the c
value="eu.europa.ec.isa2.oop.restapi.docsapi.DSDDatasetApi,
eu.europa.ec.isa2.oop.restapi.docsapi.DSDOrganizationApi" />
design to the contract of the contract of the contract of the contract of the contract of the contract of the contract of the contract of the contract of the contract of the contract of the contract of the contract of the
value="${project.basedir}/../national-broker/src/main/openapi/" />
                                                <!-- Because in subproject national-
broker -> io.swagger.codegen.v3:swagger-codegen-maven-plugin:3.0.26
                                                 does not work with version 3.1.0 
change version to 3.0.99 for the client generation -->
                                                 <arg value="3.0.99" />
                                                 <!-- During the pilot implementation 
io.swagger.codegen.v3:swagger-codegen-maven-plugin:3.0.26
                                                 did not parse OK the mode 
MESSAGING_API_COMPONENTS
 -->
                                                 <arg value="MESSAGING_API_OBJECT" />
denotes the contract of the contract of the contract of the contract of the contract of the contract of the contract of the contract of the contract of the contract of the contract of the contract of the contract of the c
value="https://raw.githubusercontent.com/jrihtarsic/OpenApiTest/main/profi
le/specifications/core-api" />
                                                 <!-- document version API -->
                                                 <arg value="v1" />
                                                 <!-- properties file -->
design to the contract of the contract of the contract of the contract of the contract of the contract of the contract of the contract of the contract of the contract of the contract of the contract of the contract of the
value="${project.basedir}/src/main/resources/dsd.properties" />
                                                 <!-- reference to the passed-in 
classpath reference -->
                                                 <classpath
refid="maven.compile.classpath" />
                                           </java>
                                      </target>
                                 </configuration>
                           </execution>
                      </executions>
```
#### </**plugin**>

#### **Code Block 2 Messaging OpenAPI document generation**

The Messaging API OpenAPI document generator can be parametrized to produce the OpenAPI document that refers to common, pre-defined objects in one of the following ways:

- INLINE definitions are generated inline where they are used.
- DOCUMENT\_COMPONENTS definitions are generated in the document components #/components/(schema|parameters|headers).
- MESSAGING API\_COMPONENTS definitions are referenced to the published Messaging API document.
- MESSAGING API\_OBJECT definitions are referenced to the published JSON file for each object.

### **3.1.2 Runtime Messaging API framework**

At runtime the messaging interfaces are handled by [MessageServiceHandlerController.java.](https://github.com/isa2-api4ips/rest-api-oop-pilot/blob/main/dsd-mock/src/main/java/eu/europa/ec/isa2/oop/restapi/controller/profile/controllers/MessageServiceHandlerController.java) The class takes care of all Messaging API headers, parameters and JAdES signatures, mime/multipart wrapping of requests and responses, etc. The purpose of [MessageServiceHandlerController.java](https://github.com/isa2-api4ips/rest-api-oop-pilot/blob/main/dsd-mock/src/main/java/eu/europa/ec/isa2/oop/restapi/controller/profile/controllers/MessageServiceHandlerController.java) is to implement all generic Messaging API methods in one place and enable developers to focus mainly to the business aspects of the code when using the Messaging API specification. The security, message payload wrapping, signal generation is handled by framework.

### **3.1.3 Message JAdES signature**

For generating and validating the JAdES signature, the Digital Signature Service (DSS) library version 5.8 offered by the CEF eSignature building block is used. The Messaging API writer is implemented in the package [/europa/ec/isa2/restapi/jws.](https://github.com/isa2-api4ips/rest-api-oop-pilot/tree/main/isa2-messaging-profile-impl/src/main/java/eu/europa/ec/isa2/restapi/jws)

To allow the verification and inspection of message signatures, the UI Client and National Broker have built-in functionality to store all the request/responses between National Broker and DSD mock. With tools available in the "HTTP requests" page of the demo, signatures can be exported and validated.

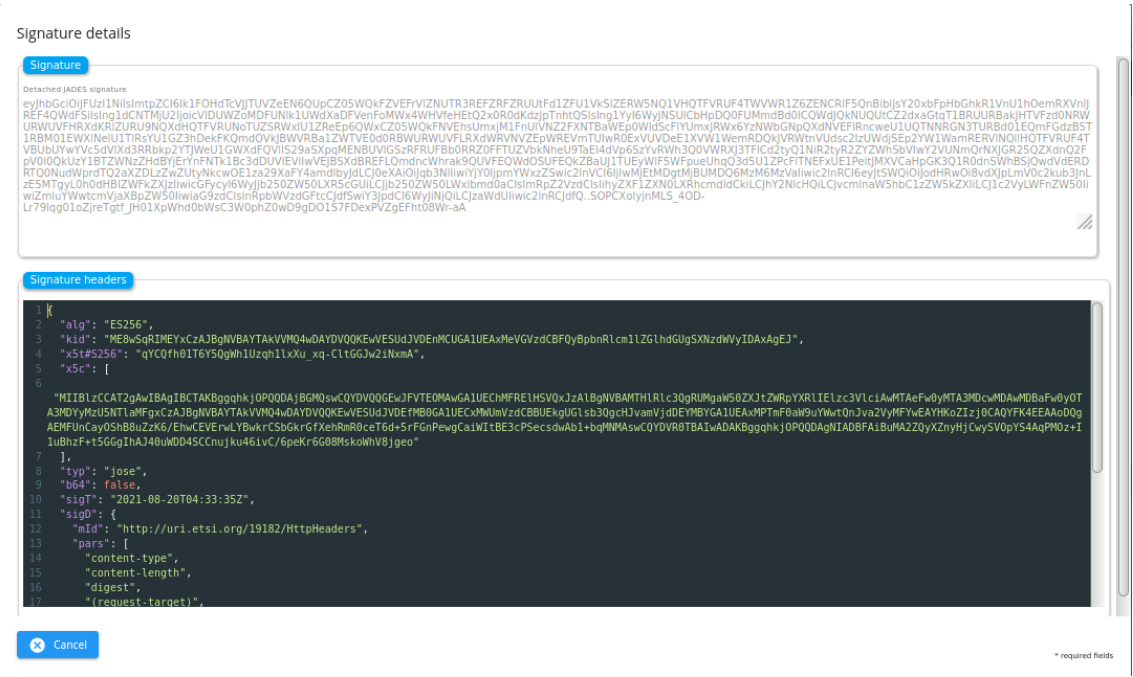

The example keystore, with the "curve secp256k1" key (for ECDSA signatures) used by the pilot project are located here:

[https://github.com/isa2-api4ips/rest-api-oop-pilot/tree/main/national](https://github.com/isa2-api4ips/rest-api-oop-pilot/tree/main/national-broker/src/main/setup/config/national-broker/keystores)[broker/src/main/setup/config/national-broker/keystores](https://github.com/isa2-api4ips/rest-api-oop-pilot/tree/main/national-broker/src/main/setup/config/national-broker/keystores)

### **3.2 National Broker**

### **3.2.1 DSD mock integration**

Please note that for the DSD mock REST API interface [DSDDatasetApi.java](https://github.com/isa2-api4ips/rest-api-oop-pilot/blob/main/dsd-mock/src/main/java/eu/europa/ec/isa2/oop/restapi/docsapi/DSDDatasetApi.java) two OpenAPI documents are generated:

- **DSDDatasetApi.json**: OpenAPI document for the client generation. The client is used by the National Broker for invoking DSD mock services.
- **DSDDatasetApi-server.json**: OpenAPI document for the server code generation. The server is the implementation of the Webhook services.

The National Broker uses the maven plugin io.swagger.codegen.v3:swagger-codegen-mavenplugin to generate the Java client and Java server interface code. Below is an example of national-broker/pom.xml plugin for Java code generation from the OpenAPI documents:

```
 <plugin>
                <groupId>io.swagger.codegen.v3</groupId>
                <artifactId>swagger-codegen-maven-plugin</artifactId>
                <executions> 
                    <execution>
                         <id>DSDDatasetApi</id>
                         <goals>
                             <goal>generate</goal>
                         </goals>
                        <configuration>
                             <inputSpec>${project.basedir}/src/main/openapi/
DSDDatasetApi.json</inputSpec>
                             <language>java</language>
                             <modelPackage>eu.europa.eu.dsd.messaging.gen.da
taset.model</modelPackage>
                             <apiPackage>eu.europa.eu.dsd.messaging.gen.data
set.api</apiPackage>
                             <invokerPackage>eu.europa.eu.dsd.messaging.gen.
dataset.invoker</invokerPackage>
                             <generateApiTests>false</generateApiTests>
                             <generateApiDocumentation>false</generateApiDoc
umentation>
                             <output>${project.build.directory}/generated-
sources</output>
                             <configOptions>
                                 <groupId>${project.groupId}</groupId>
                                 <artifactId>${project.artifactId}</artifact
Id>
                                 <artifactVersion>${project.version}</artifa
ctVersion>
                                 <library>resttemplate</library>
                                 <java8>true</java8>
                                 <dateLibrary>java8</dateLibrary>
                                 <licenseName>Apache 2.0</licenseName>
                                 <licenseUrl>https://www.apache.org/licenses
/LICENSE-2.0</licenseUrl>
                             </configOptions>
                         </configuration>
                    </execution>
                     <execution>
                         <id>DSDDatasetApiServer</id>
                         <goals>
                            <goal>generate</goal>
                         </goals>
                        <configuration>
                             <inputSpec>${project.basedir}/src/main/openapi/
DSDDatasetApi-server.json</inputSpec>
                             <language>spring</language>
                             <library>spring-mvc</library>
                             <modelPackage>eu.europa.eu.dsd.messaging.gen.se
rver.dataset.model</modelPackage>
                             <apiPackage>eu.europa.eu.dsd.messaging.gen.serv
er.dataset.api</apiPackage>
                             <invokerPackage>eu.europa.eu.dsd.messaging.gen.
server.dataset.invoker</invokerPackage>
                             <generateApiTests>false</generateApiTests>
                             <generateApiDocumentation>false</generateApiDoc
umentation>
                             <output>${project.build.directory}/generated-
sources</output>
                             <configOptions>
                                 <groupId>${project.groupId}</groupId>
                                 <artifactId>${project.artifactId}</artifact
Id>
```

```
 <artifactVersion>${project.version}</artifa
ctVersion>
                                 <java8>true</java8>
                                 <dateLibrary>java8</dateLibrary>
                                 <licenseName>Apache 2.0</licenseName>
                                 <licenseUrl>https://www.apache.org/licenses
/LICENSE-2.0</licenseUrl>
                                 <interfaceOnly>true</interfaceOnly>
                             </configOptions>
                         </configuration>
                     </execution>
            </executions>
        </plugin>
```
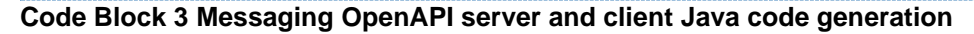

### **3.2.2 Messaging Multipart**

The Messaging API Specification of the ISA² IPS REST API Profile defines that all message payloads must be wrapped in S/MIME multipart. To read and verify the JSON Web Signature of the payload for incoming messages and to package and sign outgoing messages the [MultipartMimeDsDConverter.java](https://github.com/isa2-api4ips/rest-api-oop-pilot/blob/main/national-broker/src/main/java/eu/europa/ec/isa2/oop/restapi/pilot/nationalbroker/dsd/messaging/MultipartMimeDsDConverter.java) is registred to the REST API template [DSDRestTemplate.java.](https://github.com/isa2-api4ips/rest-api-oop-pilot/blob/main/national-broker/src/main/java/eu/europa/ec/isa2/oop/restapi/pilot/nationalbroker/dsd/messaging/DSDRestTemplate.java)

### **3.2.3 UI Client integration**

For the UI Client integration, the National Broker uses the following REST API interfaces:

- [DatasetLCMController.java:](https://github.com/isa2-api4ips/rest-api-oop-pilot/blob/main/national-broker/src/main/java/eu/europa/ec/isa2/oop/restapi/pilot/nationalbroker/dsd/DatasetLCMController.java) The DSD proxy services for managing DSD dataset entities.
- [OrganizationLCMController.java:](https://github.com/isa2-api4ips/rest-api-oop-pilot/blob/main/national-broker/src/main/java/eu/europa/ec/isa2/oop/restapi/pilot/nationalbroker/dsd/OrganizationLCMController.java) The DSD proxy services for managing DSD organization entities.
- **[OrganizationController.java:](https://github.com/isa2-api4ips/rest-api-oop-pilot/blob/main/national-broker/src/main/java/eu/europa/ec/isa2/oop/restapi/pilot/nationalbroker/dsd/OrganizationController.java) The local National Broker services.**

The National Broker OpenAPI uses regular Swagger annotations. For handling digest calculation and JSON Web Signatures the objects javax.servlet.http.HttpServletResponse and javax.servlet.http.HttpServletRequest are used.

# **4 Messaging API Message Exchange Patterns**

The Messaging API Specification of the ISA² IPS REST API Profile specifies seven types of the Message Exchange Patterns (for details, please consult the ISA² IPS REST API Profile):

- Send Message with No Response − Push
- Send Message with No Response − Pull
- Send Message with Synchronous Response
- Send Message with Asynchronous Response Push and Pull
- Send Message with Asynchronous Response Push and Webhook Pull
- Send Message with Asynchronous Response Push and Webhook Push
- Send Message with Asynchronous Response Pull and Push

For the integration between the National Broker and the DSD mock, five of the seven message exchange patterns were implemented. The Send Message with No Response − Push, Send Message with No Response − Pull were implemented as part of the "Send Message with Asynchronous Response – Push and Webhook Pull implementation".

### **4.1 Send Message with Synchronous Response**

This pattern is implemented in support of the query to list/filter Datasets in the "DSD Datasets" page. The implementation follows the sequence diagram depicted below:

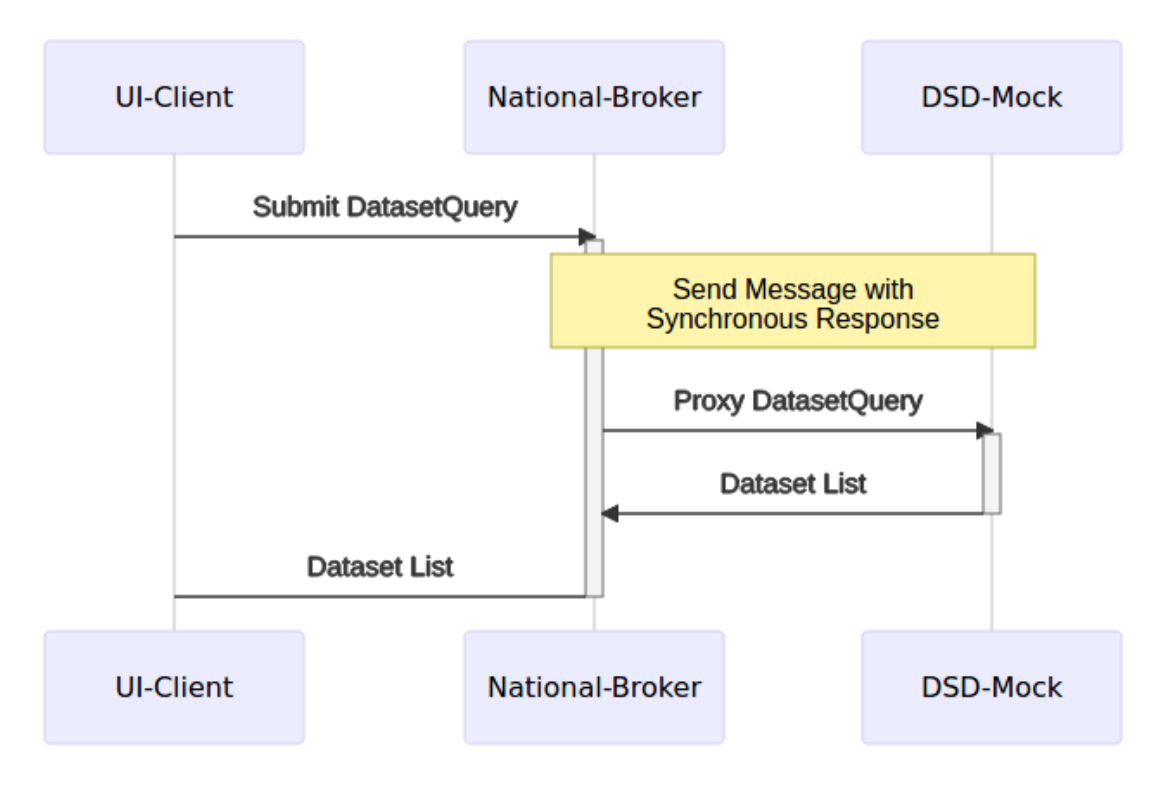

The National Broker submits a request such as:

```
(Request-Target): post /dsd-mock/v1/messaging/dataset/query/a3951d4f-3d0f-
4ea7-92a3-c6268c10c9bd/sync
Accept: application/problem+json
Content-Length: 1924
Content-Type: multipart/mixed; boundary="----
=_Part_4_84951238.1629796827083"
Digest: SHA-256=M/Z4j10XVrPqzK/G44bpjGaEgiET+M+/VLOVdSfJwKU=
Edel-Message-Sig: 
eyJhbGciOiJFUzI1NiIsImtpZCI6Ik1FOHdTcVJJTUVZeEN6QUpCZ05WQkFZVEFrVlZNUTR3RE
FZRFZRUUtFd1ZFU1VkSlZERW5NQ1VHQTFVRUF4TWVWR1Z6ZENCRlF5QnBiblJsY20xbFpHbGhk
R1VnU1hOemRXVnlJREF4QWdFSiIsIng1dCNTMjU2IjoicVlDUWZoMDFUNlk1UWdXaDFVenFoMW
x4WHVfeHEtQ2x0R0dKdzJpTnhtQSIsIng1YyI6WyJNSUlCbHpDQ0FUMmdBd0lCQWdJQkNUQUtC
Z2dxaGtqT1BRUURBakJHTVFzd0NRWURWUVFHRXdKRlZURU9NQXdHQTFVRUNoTUZSRWxIU1ZReE
p6QWxCZ05WQkFNVEhsUmxjM1FnUlVNZ2FXNTBaWEp0WldScFlYUmxJRWx6YzNWbGNpQXdNVEFl
RncweU1UQTNNRGN3TURBd01EQmFGdzB5T1RBM01EWXlNelU1TlRsYU1GZ3hDekFKQmdOVkJBWV
RBa1ZWTVE0d0RBWURWUVFLRXdWRVNVZEpWREVmTUIwR0ExVUVDeE1XVW1WemRDQkJVRWtnVUds
c2IzUWdjSEp2YW1WamRERVlNQllHQTFVRUF4TVBUbUYwYVc5dVlXd3RRbkp2YTJWeU1GWXdFQV
lIS29aSXpqMENBUVlGSzRFRUFBb0RRZ0FFTUZVbkNheU9TaEI4dVp6SzYvRWh3Q0VWRXJ3TFlC
d2tyQ1NiR2tyR2ZYZWhSbVIwY2VUNmQrNXJGR25QZXdnQ2FpV0l0QkUzY1BTZWNzZHdBYjErYn
FNTk1Bc3dDUVlEVlIwVEJBSXdBREFLQmdncWhrak9QUVFEQWdOSUFEQkZBaUJ1TUEyWlF5WFpu
eUhqQ3d5U1ZPcFlTNEFxUE1PeitJMXVCaHpGK3Q1R0dnSWhBSjQwdVdERDRTQ0NudWprdTQ2aX
ZDLzZwZUtyNkcwOE1za29XaFY4amdlbyJdLCJ0eXAiOiJqb3NlIiwiYjY0IjpmYWxzZSwic2ln
VCI6IjIwMjEtMDgtMjRUMDk6MjA6MjdaIiwic2lnRCI6eyJtSWQiOiJodHRwOi8vdXJpLmV0c2
kub3JnLzE5MTgyL0h0dHBIZWFkZXJzIiwicGFycyI6WyJjb250ZW50LXR5cGUiLCJjb250ZW50
LWxlbmd0aCIsImRpZ2VzdCIsIihyZXF1ZXN0LXRhcmdldCkiLCJhY2NlcHQiLCJvcmlnaW5hbC
1zZW5kZXIiLCJ1c2VyLWFnZW50IiwiZmluYWwtcmVjaXBpZW50IiwiaG9zdCIsInRpbWVzdGFt
cCJdfSwiY3JpdCI6WyJiNjQiLCJzaWdUIiwic2lnRCJdfQ..sEt_HVPtGCmN2kRtrW7I-
3_GwmGjoAz_WlKkxPNqvO2r2j4tfVEQbdM6H0M0WiiuzHGEq6uvTHi-XoPxM_qBSQ
Final-Recipient: 0088:123456789:test
Host: localhost:8080
Original-Sender: ADMIN_USER
Timestamp: 2021-08-24T11:20:27.079+02:00
User-Agent: Java-SDK
------ Part 4 84951238.1629796827083
Content-Type: application/json
Edel-Payload-Sig: 
eyJhbGciOiJFUzI1NiIsImtpZCI6Ik1FOHdTcVJJTUVZeEN6QUpCZ05WQkFZVEFrVlZNUTR3RE
FZRFZRUUtFd1ZFU1VkSlZERW5NQ1VHQTFVRUF4TWVWR1Z6ZENCRlF5QnBiblJsY20xbFpHbGhk
R1VnU1hOemRXVnlJREF4QWdFSiIsIng1dCNTMjU2IjoicVlDUWZoMDFUNlk1UWdXaDFVenFoMW
x4WHVfeHEtQ2x0R0dKdzJpTnhtQSIsIng1YyI6WyJNSUlCbHpDQ0FUMmdBd0lCQWdJQkNUQUtC
Z2dxaGtqT1BRUURBakJHTVFzd0NRWURWUVFHRXdKRlZURU9NQXdHQTFVRUNoTUZSRWxIU1ZReE
p6QWxCZ05WQkFNVEhsUmxjM1FnUlVNZ2FXNTBaWEp0WldScFlYUmxJRWx6YzNWbGNpQXdNVEFl
RncweU1UQTNNRGN3TURBd01EQmFGdzB5T1RBM01EWXlNelU1TlRsYU1GZ3hDekFKQmdOVkJBWV
RBa1ZWTVE0d0RBWURWUVFLRXdWRVNVZEpWREVmTUIwR0ExVUVDeE1XVW1WemRDQkJVRWtnVUds
c2IzUWdjSEp2YW1WamRERVlNQllHQTFVRUF4TVBUbUYwYVc5dVlXd3RRbkp2YTJWeU1GWXdFQV
lIS29aSXpqMENBUVlGSzRFRUFBb0RRZ0FFTUZVbkNheU9TaEI4dVp6SzYvRWh3Q0VWRXJ3TFlC
d2tyQ1NiR2tyR2ZYZWhSbVIwY2VUNmQrNXJGR25QZXdnQ2FpV0l0QkUzY1BTZWNzZHdBYjErYn
FNTk1Bc3dDUVlEVlIwVEJBSXdBREFLQmdncWhrak9QUVFEQWdOSUFEQkZBaUJ1TUEyWlF5WFpu
eUhqQ3d5U1ZPcFlTNEFxUE1PeitJMXVCaHpGK3Q1R0dnSWhBSjQwdVdERDRTQ0NudWprdTQ2aX
ZDLzZwZUtyNkcwOE1za29XaFY4amdlbyJdLCJ0eXAiOiJqb3NlIiwiYjY0IjpmYWxzZSwic2ln
VCI6IjIwMjEtMDgtMjRUMDk6MjA6MjdaIiwic2lnRCI6eyJtSWQiOiJodHRwOi8vdXJpLmV0c2
kub3JnLzE5MTgyL0h0dHBIZWFkZXJzIiwicGFycyI6WyJjb250ZW50LWRpc3Bvc2l0aW9uIiwi
Y29udGVudC10eXBlIiwiY29udGVudC1sZW5ndGgiLCJkaWdlc3QiXX0sImNyaXQiOlsiYjY0Ii
wic2lnVCIsInNpZ0QiXX0..lxvmse7EU2yQZxIgl7TbqW9e7fkvb_7LZTxj5f6aRibjZp90ntW
ZyrK05ribquurooC6fyPbxf2yBTO94FnPNQ
Content-Disposition: name="eu.europa.ec.isa2.restapi.jws.JsonDssDocument"; 
filename="eu.europa.ec.isa2.restapi.jws.JsonDssDocument.json"
Digest: SHA-256=+vLsScf0QGwxcBjxmqAawJ6XLgTVn5d4Pb31zOESFI0=
Content-Length: 200
{
   "organizationIdentifier" : "100001",
   "limit" : 25,
   "offset" : 0,
   "sort" : "+organizationIdentifier,+datasetType",
```

```
 "queryId" : "urn:toop:dsd:ebxml-regrem:queries:ByDatasetTypeAndLocation"
}
------=_Part_4_84951238.1629796827083--
```
### **Code Block 4 DSD query request**

And obtains a synchronous response such as:

```
Connection: keep-alive
Content-Length: 3676
Content-Type: multipart/mixed; boundary="----
= Part 5 373156628.1629796827184"
Date: Tue, 24 Aug 2021 09:20:27 GMT
Digest: SHA-256=DhxaPuMZ0LCOtOgCx5L/0BeucgFgsMrkaEo/zc/Zy0A=
Edel-Message-Sig: 
eyJhbGciOiJFUzI1NiIsImtpZCI6Ik1FOHdTcVJJTUVZeEN6QUpCZ05WQkFZVEFrVlZNUTR3RE
FZRFZRUUtFd1ZFU1VkSlZERW5NQ1VHQTFVRUF4TWVWR1Z6ZENCRlF5QnBiblJsY20xbFpHbGhk
R1VnU1hOemRXVnlJREF4QWdFSSIsIng1dCNTMjU2Ijoid2FKX0pvd0Y1R2RyV2xpbUJTc3N1VV
9Ca3BldGxoV2dXRWNNWFJiTUdMWSIsIng1YyI6WyJNSUlCanpDQ0FUYWdBd0lCQWdJQkNEQUtC
Z2dxaGtqT1BRUURBakJHTVFzd0NRWURWUVFHRXdKRlZURU9NQXdHQTFVRUNoTUZSRWxIU1ZReE
p6QWxCZ05WQkFNVEhsUmxjM1FnUlVNZ2FXNTBaWEp0WldScFlYUmxJRWx6YzNWbGNpQXdNVEFl
RncweU1UQTNNRGN3TURBd01EQmFGdzB5TWpBM01EWXlNelU1TlRsYU1GRXhDekFKQmdOVkJBWV
RBa1ZWTVE0d0RBWURWUVFLRXdWRVNVZEpWREVmTUIwR0ExVUVDeE1XVW1WemRDQkJVRWtnVUds
c2IzUWdjSEp2YW1WamRERVJNQThHQTFVRUF4TUlSRk5FTFUxUFEwc3dWakFRQmdjcWhrak9QUU
lCQmdVcmdRUUFDZ05DQUFUOHpJcE12MVBYU2c4dDNaMjZBN1FBS29oOVd5ZW84ZDc3WjliTDJa
RnBaTDVHVXZHN0xwaXV0M3ZrbjFoMGowT1F1enFQSmFwRnlvQThYc3N4MWZKQW93MHdDekFKQm
dOVkhSTUVBakFBTUFvR0NDcUdTTTQ5QkFNQ0EwY0FNRVFDSUg0cjh3bTdRSWllSTA3M0VyNUh2
MUNLY09DOUsvR0NFUlBFSVhOK1R3RVRBaUJES2FyTStsMGdKQkJ0SjJnNnlaMmE5ZU9LZHdpK2
VGRlFaclZSNzlqc1ZBPT0iXSwidHlwIjoiam9zZSIsImI2NCI6ZmFsc2UsInNpZ1QiOiIyMDIx
LTA4LTI0VDA5OjIwOjI3WiIsInNpZ0QiOnsibUlkIjoiaHR0cDovL3VyaS5ldHNpLm9yZy8xOT
E4Mi9IdHRwSGVhZGVycyIsInBhcnMiOlsiY29udGVudC10eXBlIiwiY29udGVudC1sZW5ndGgi
LCJkaWdlc3QiXX0sImNyaXQiOlsiYjY0Iiwic2lnVCIsInNpZ0QiXX0..XNrwlZ54vc1o-
AgR67TU0gbC1IJw0hu0dlaSbXBIL1atvXqeyutzJigcnCrdIucmDLTIrygKrpaEcru3-wEC2g
Vary: Access-Control-Request-Headers
------ Part 5 373156628.1629796827184
Content-Type: application/json
Edel-Payload-Sig: 
eyJhbGciOiJFUzI1NiIsImtpZCI6Ik1FOHdTcVJJTUVZeEN6QUpCZ05WQkFZVEFrVlZNUTR3RE
FZRFZRUUtFd1ZFU1VkSlZERW5NQ1VHQTFVRUF4TWVWR1Z6ZENCRlF5QnBiblJsY20xbFpHbGhk
R1VnU1hOemRXVnlJREF4QWdFSSIsIng1dCNTMjU2Ijoid2FKX0pvd0Y1R2RyV2xpbUJTc3N1VV
9Ca3BldGxoV2dXRWNNWFJiTUdMWSIsIng1YyI6WyJNSUlCanpDQ0FUYWdBd0lCQWdJQkNEQUtC
Z2dxaGtqT1BRUURBakJHTVFzd0NRWURWUVFHRXdKRlZURU9NQXdHQTFVRUNoTUZSRWxIU1ZReE
p6QWxCZ05WQkFNVEhsUmxjM1FnUlVNZ2FXNTBaWEp0WldScFlYUmxJRWx6YzNWbGNpQXdNVEFl
RncweU1UQTNNRGN3TURBd01EQmFGdzB5TWpBM01EWXlNelU1TlRsYU1GRXhDekFKQmdOVkJBWV
RBa1ZWTVE0d0RBWURWUVFLRXdWRVNVZEpWREVmTUIwR0ExVUVDeE1XVW1WemRDQkJVRWtnVUds
c2IzUWdjSEp2YW1WamRERVJNQThHQTFVRUF4TUlSRk5FTFUxUFEwc3dWakFRQmdjcWhrak9QUU
lCQmdVcmdRUUFDZ05DQUFUOHpJcE12MVBYU2c4dDNaMjZBN1FBS29oOVd5ZW84ZDc3WjliTDJa
RnBaTDVHVXZHN0xwaXV0M3ZrbjFoMGowT1F1enFQSmFwRnlvQThYc3N4MWZKQW93MHdDekFKQm
dOVkhSTUVBakFBTUFvR0NDcUdTTTQ5QkFNQ0EwY0FNRVFDSUg0cjh3bTdRSWllSTA3M0VyNUh2
MUNLY09DOUsvR0NFUlBFSVhOK1R3RVRBaUJES2FyTStsMGdKQkJ0SjJnNnlaMmE5ZU9LZHdpK2
VGRlFaclZSNzlqc1ZBPT0iXSwidHlwIjoiam9zZSIsImI2NCI6ZmFsc2UsInNpZ1QiOiIyMDIx
LTA4LTI0VDA5OjIwOjI3WiIsInNpZ0QiOnsibUlkIjoiaHR0cDovL3VyaS5ldHNpLm9yZy8xOT
E4Mi9IdHRwSGVhZGVycyIsInBhcnMiOlsiY29udGVudC1kaXNwb3NpdGlvbiIsImNvbnRlbnQt
dHlwZSIsImNvbnRlbnQtbGVuZ3RoIiwiZGlnZXN0Il19LCJjcml0IjpbImI2NCIsInNpZ1QiLC
JzaWdEIl19..lGNbtDKNDXmA-baCxW_KwzSsaGTEckJ1hvWp2eB-
ibRaGKBnkkgYYDBtBSa79m0TUuu-8wg8kRLFmuuIENGhwA
Content-Disposition: name="eu.europa.ec.isa2.restapi.jws.JsonDssDocument"; 
filename="eu.europa.ec.isa2.restapi.jws.JsonDssDocument.json"
Digest: SHA-256=D60MH82wCoLZzLC6MeGuzaoHT5qPKvAHKdaWKAzantc=
Content-Length: 1960
{
   "serviceEntities" : [ {
     "status" : 0,
     "index" : 0,
    "type" : "STATE MINISTRY",
     "conformsTo" : "https://semantic-repository.toop.eu/ontology/higher-
education/state-ministry",
     "identifiers" : [ "DE000001000" ],
     "titles" : [ "Registry of the State Ministries responsible for higher 
education" ],
     "descriptions" : [ "A dataset about the state Ministries responsible 
for higher education" ],
```

```
 "publisher" : {
       "status" : 0,
       "index" : 0,
       "identifier" : "100001",
       "prefLabels" : [ "Federal Ministry of Education and 
Research@en", "Bundesministerium für Bildung und Forschung@de" ],
       "altLabels" : [ "Federal Ministry of Education, will provide 
information regarding German university diplomas issues by any German 
university@en", "Bundesbildungsministerium, informiert von allen deutschen 
Hochschulen zu Fragen des deutschen Hochschulabschlusses@de" ],
       "classifications" : [ "level-0" ],
       "address" : {
         "adminUnitLevel" : "DE",
         "fullAddress" : "Heinemannstrasse 2, 53175, Bonn"
       }
     },
     "qualifiedRelationships" : [ {
      .<br>"relation" : "urn:oasis:names:tc:ebcore:partyid-
type:iso6523:9999:0000000004",
       "hadRole" : "https://toop.eu/dataset/supportedIdScheme"
     } ],
 "distributions" : [ {
 "descriptions" : [ "This is a XML distribution of the registry" ],
       "conformsTo" : "RegRepv4-EDMv2",
       "format" : "STRUCTURED",
       "mediaType" : "application/xml",
       "accessURL" : "https://smp.bonn.toop.eu/9999::0000000003/services/ST
ATE_MINISTRY",
      "dataServices" : [ {
         "identifier" : "toop-doctypeid-qns::urn:eu:toop:ns:dataexchange-
2::Request##urn:eu.toop.request.state-ministry::2.0",
         "conformsTo" : "",
        "title" : "Access Service Title",
         "endpointURL" : "https://smp.bonn.toop.eu/9999::0000000005/service
s/state-ministry?type=xml"
      } ]
    } ]
   } ],
   "count" : 1,
   "page" : 0,
   "pageSize" : 25
}
------ Part 5 373156628.1629796827184--
```
**Code Block 5 DSD query response**

### **4.2 Send Message with Asynchronous Response − Push and Pull**

This message exchange pattern combines the "Send Message With No Response − Push" and "Send Message With No Response − Pull" patterns. The pattern supports the implementation of the following features:

- Updating the Organization data
- Adding a new Dataset
- Removing an existing Dataset

The implementation follows the sequence diagram depicted below:

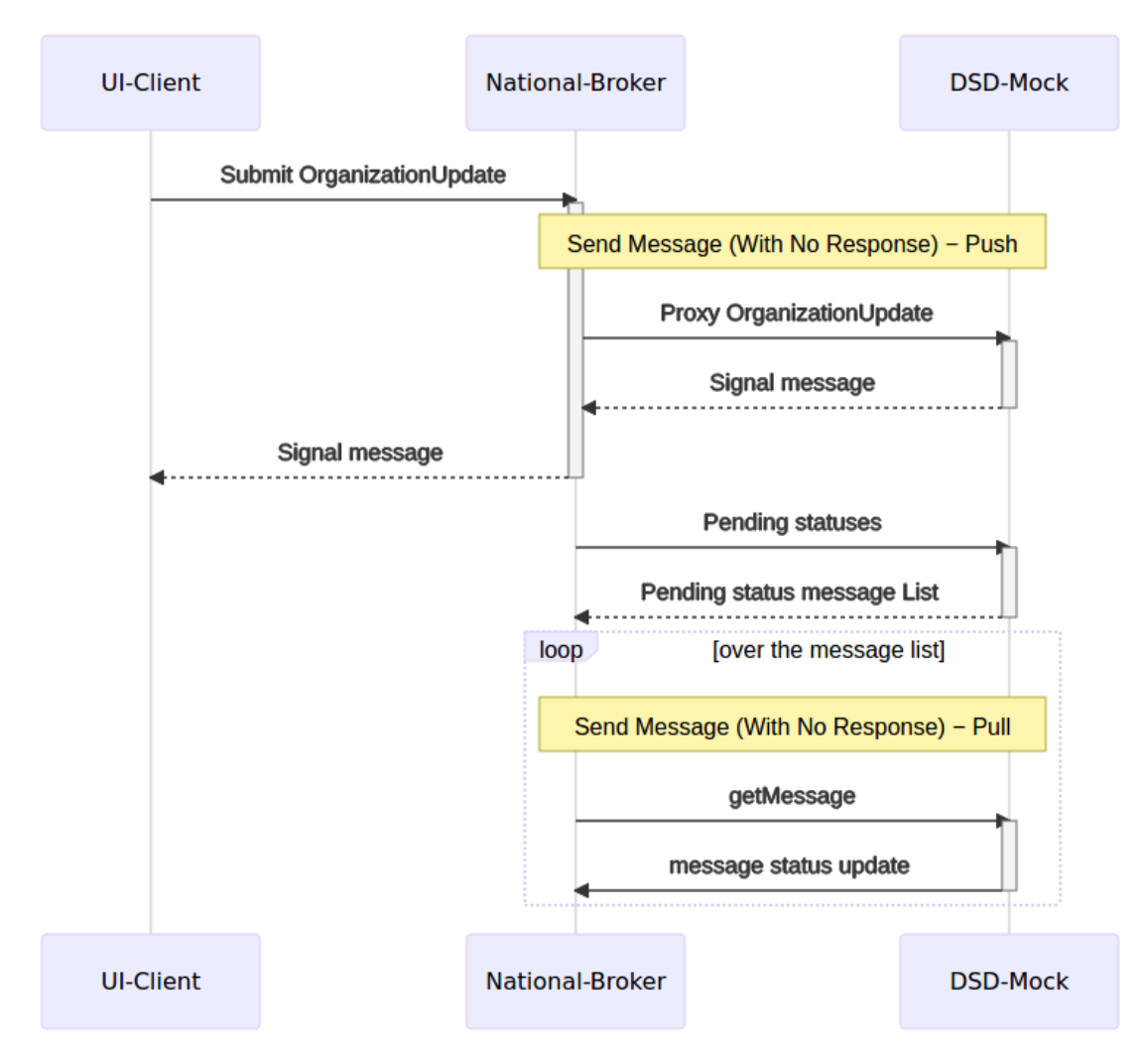

The National Broker submits an update Organization request such as:

```
(Request-Target): post /dsd-
mock/v1/messaging/organization/update/8bb10f70-4b4e-49b0-b518-5e55be99fb30
Accept: application/json
Content-Length: 2121
Content-Type: multipart/mixed; boundary="----
= Part 6 1679160894.1629797724963"
Digest: SHA-256=iUBobBzJN6dfoFj0OjYaywhiR8huse2HlQX+PCoD27M=
Edel-Message-Sig: 
eyJhbGciOiJFUzI1NiIsImtpZCI6Ik1FOHdTcVJJTUVZeEN6QUpCZ05WQkFZVEFrVlZNUTR3RE
FZRFZRUUtFd1ZFU1VkSlZERW5NQ1VHQTFVRUF4TWVWR1Z6ZENCRlF5QnBiblJsY20xbFpHbGhk
R1VnU1hOemRXVnlJREF4QWdFSiIsIng1dCNTMjU2IjoicVlDUWZoMDFUNlk1UWdXaDFVenFoMW
x4WHVfeHEtQ2x0R0dKdzJpTnhtQSIsIng1YyI6WyJNSUlCbHpDQ0FUMmdBd0lCQWdJQkNUQUtC
Z2dxaGtqT1BRUURBakJHTVFzd0NRWURWUVFHRXdKRlZURU9NQXdHQTFVRUNoTUZSRWxIU1ZReE
p6QWxCZ05WQkFNVEhsUmxjM1FnUlVNZ2FXNTBaWEp0WldScFlYUmxJRWx6YzNWbGNpQXdNVEFl
RncweU1UQTNNRGN3TURBd01EQmFGdzB5T1RBM01EWXlNelU1TlRsYU1GZ3hDekFKQmdOVkJBWV
RBa1ZWTVE0d0RBWURWUVFLRXdWRVNVZEpWREVmTUIwR0ExVUVDeE1XVW1WemRDQkJVRWtnVUds
c2IzUWdjSEp2YW1WamRERVlNQllHQTFVRUF4TVBUbUYwYVc5dVlXd3RRbkp2YTJWeU1GWXdFQV
lIS29aSXpqMENBUVlGSzRFRUFBb0RRZ0FFTUZVbkNheU9TaEI4dVp6SzYvRWh3Q0VWRXJ3TFlC
d2tyQ1NiR2tyR2ZYZWhSbVIwY2VUNmQrNXJGR25QZXdnQ2FpV0l0QkUzY1BTZWNzZHdBYjErYn
FNTk1Bc3dDUVlEVlIwVEJBSXdBREFLQmdncWhrak9QUVFEQWdOSUFEQkZBaUJ1TUEyWlF5WFpu
eUhqQ3d5U1ZPcFlTNEFxUE1PeitJMXVCaHpGK3Q1R0dnSWhBSjQwdVdERDRTQ0NudWprdTQ2aX
ZDLzZwZUtyNkcwOE1za29XaFY4amdlbyJdLCJ0eXAiOiJqb3NlIiwiYjY0IjpmYWxzZSwic2ln
VCI6IjIwMjEtMDgtMjRUMDk6MzU6MjRaIiwic2lnRCI6eyJtSWQiOiJodHRwOi8vdXJpLmV0c2
kub3JnLzE5MTgyL0h0dHBIZWFkZXJzIiwicGFycyI6WyJjb250ZW50LXR5cGUiLCJjb250ZW50
LWxlbmd0aCIsImRpZ2VzdCIsIihyZXF1ZXN0LXRhcmdldCkiLCJhY2NlcHQiLCJvcmlnaW5hbC
1zZW5kZXIiLCJmaW5hbC1yZWNpcGllbnQiLCJob3N0IiwidGltZXN0YW1wIl19LCJjcml0Ijpb
ImI2NCIsInNpZ1QiLCJzaWdEIl19..PvgNr0k8Gng3Xb6gzw3_QYIxkaXhmpbube-
OP8Yfv1NONN96IdTnkNJ1MYoFUIe_DZDuk6EBm5P6CnwedNLhwg
Final-Recipient: 0088:123456789:test
Host: localhost:8080
Original-Sender: ADMIN_USER
Timestamp: 2021-08-24T11:35:24.955+02:00
User-Agent: NationalBroker
------ Part 6 1679160894.1629797724963
Content-Type: application/json
Edel-Payload-Sig: 
eyJhbGciOiJFUzI1NiIsImtpZCI6Ik1FOHdTcVJJTUVZeEN6QUpCZ05WQkFZVEFrVlZNUTR3RE
FZRFZRUUtFd1ZFU1VkSlZERW5NQ1VHQTFVRUF4TWVWR1Z6ZENCRlF5QnBiblJsY20xbFpHbGhk
R1VnU1hOemRXVnlJREF4QWdFSiIsIng1dCNTMjU2IjoicVlDUWZoMDFUNlk1UWdXaDFVenFoMW
x4WHVfeHEtQ2x0R0dKdzJpTnhtQSIsIng1YyI6WyJNSUlCbHpDQ0FUMmdBd0lCQWdJQkNUQUtC
Z2dxaGtqT1BRUURBakJHTVFzd0NRWURWUVFHRXdKRlZURU9NQXdHQTFVRUNoTUZSRWxIU1ZReE
p6QWxCZ05WQkFNVEhsUmxjM1FnUlVNZ2FXNTBaWEp0WldScFlYUmxJRWx6YzNWbGNpQXdNVEFl
RncweU1UQTNNRGN3TURBd01EQmFGdzB5T1RBM01EWXlNelU1TlRsYU1GZ3hDekFKQmdOVkJBWV
RBa1ZWTVE0d0RBWURWUVFLRXdWRVNVZEpWREVmTUIwR0ExVUVDeE1XVW1WemRDQkJVRWtnVUds
c2IzUWdjSEp2YW1WamRERVlNQllHQTFVRUF4TVBUbUYwYVc5dVlXd3RRbkp2YTJWeU1GWXdFQV
lIS29aSXpqMENBUVlGSzRFRUFBb0RRZ0FFTUZVbkNheU9TaEI4dVp6SzYvRWh3Q0VWRXJ3TFlC
d2tyQ1NiR2tyR2ZYZWhSbVIwY2VUNmQrNXJGR25QZXdnQ2FpV0l0QkUzY1BTZWNzZHdBYjErYn
FNTk1Bc3dDUVlEVlIwVEJBSXdBREFLQmdncWhrak9QUVFEQWdOSUFEQkZBaUJ1TUEyWlF5WFpu
eUhqQ3d5U1ZPcFlTNEFxUE1PeitJMXVCaHpGK3Q1R0dnSWhBSjQwdVdERDRTQ0NudWprdTQ2aX
ZDLzZwZUtyNkcwOE1za29XaFY4amdlbyJdLCJ0eXAiOiJqb3NlIiwiYjY0IjpmYWxzZSwic2ln
VCI6IjIwMjEtMDgtMjRUMDk6MzU6MjRaIiwic2lnRCI6eyJtSWQiOiJodHRwOi8vdXJpLmV0c2
kub3JnLzE5MTgyL0h0dHBIZWFkZXJzIiwicGFycyI6WyJjb250ZW50LWRpc3Bvc2l0aW9uIiwi
Y29udGVudC10eXBlIiwiY29udGVudC1sZW5ndGgiLCJkaWdlc3QiXX0sImNyaXQiOlsiYjY0Ii
wic2lnVCIsInNpZ0QiXX0..KN0DJKa11mUnf61rJ5iEWQLAVmyVWDml882Q3BRn74UVo9YDcXt
n89az9FV56A4uUx51_25L0Vo6d3kPK6-0TQ
Content-Disposition: name="eu.europa.ec.isa2.restapi.jws.JsonDssDocument"; 
filename="eu.europa.ec.isa2.restapi.jws.JsonDssDocument.json"
Digest: SHA-256=Y+Q09FTX4y9q0O+NbtBMQV4JjoabmQQzAZMiBlpM/fY=
Content-Length: 393
{
   "status" : 0,
   "index" : 0,
   "identifier" : "111002",
   "prefLabels" : [ "Munich University of Applied Sciences" ],
```

```
 "altLabels" : [ "Munchen univeristy of Applied Sciences will provide 
information regarding diplomas issued by this university" ],
   "classifications" : [ "level-5" ],
   "address" : {
     "adminUnitLevel" : "DE",
     "fullAddress" : "Lothstrasse 34, 80335 Munchen"
  }
}
------ Part 6 1679160894.1629797724963--
```
#### **Code Block 6 Update Organization request**

And obtains a response containing a Signal such as:

```
Connection: keep-alive
Content-Disposition: name="eu.europa.ec.isa2.restapi.jws.JsonDssDocument"; 
filename="eu.europa.ec.isa2.restapi.jws.JsonDssDocument.json"
Content-Length: 507
Content-Type: application/json
Date: Tue, 24 Aug 2021 09:35:25 GMT
Digest: SHA-256=/hdtbMe28ovP/TPFMKBUw8ah9P8gKItLY+Ubo21sCyk=
Edel-Message-Sig: 
eyJhbGciOiJFUzI1NiIsImtpZCI6Ik1FOHdTcVJJTUVZeEN6QUpCZ05WQkFZVEFrVlZNUTR3RE
FZRFZRUUtFd1ZFU1VkSlZERW5NQ1VHQTFVRUF4TWVWR1Z6ZENCRlF5QnBiblJsY20xbFpHbGhk
R1VnU1hOemRXVnlJREF4QWdFSSIsIng1dCNTMjU2Ijoid2FKX0pvd0Y1R2RyV2xpbUJTc3N1VV
9Ca3BldGxoV2dXRWNNWFJiTUdMWSIsIng1YyI6WyJNSUlCanpDQ0FUYWdBd0lCQWdJQkNEQUtC
Z2dxaGtqT1BRUURBakJHTVFzd0NRWURWUVFHRXdKRlZURU9NQXdHQTFVRUNoTUZSRWxIU1ZReE
p6QWxCZ05WQkFNVEhsUmxjM1FnUlVNZ2FXNTBaWEp0WldScFlYUmxJRWx6YzNWbGNpQXdNVEFl
RncweU1UQTNNRGN3TURBd01EQmFGdzB5TWpBM01EWXlNelU1TlRsYU1GRXhDekFKQmdOVkJBWV
RBa1ZWTVE0d0RBWURWUVFLRXdWRVNVZEpWREVmTUIwR0ExVUVDeE1XVW1WemRDQkJVRWtnVUds
c2IzUWdjSEp2YW1WamRERVJNQThHQTFVRUF4TUlSRk5FTFUxUFEwc3dWakFRQmdjcWhrak9QUU
lCQmdVcmdRUUFDZ05DQUFUOHpJcE12MVBYU2c4dDNaMjZBN1FBS29oOVd5ZW84ZDc3WjliTDJa
RnBaTDVHVXZHN0xwaXV0M3ZrbjFoMGowT1F1enFQSmFwRnlvQThYc3N4MWZKQW93MHdDekFKQm
dOVkhSTUVBakFBTUFvR0NDcUdTTTQ5QkFNQ0EwY0FNRVFDSUg0cjh3bTdRSWllSTA3M0VyNUh2
MUNLY09DOUsvR0NFUlBFSVhOK1R3RVRBaUJES2FyTStsMGdKQkJ0SjJnNnlaMmE5ZU9LZHdpK2
VGRlFaclZSNzlqc1ZBPT0iXSwidHlwIjoiam9zZSIsImI2NCI6ZmFsc2UsInNpZ1QiOiIyMDIx
LTA4LTI0VDA5OjM1OjI1WiIsInNpZ0QiOnsibUlkIjoiaHR0cDovL3VyaS5ldHNpLm9yZy8xOT
E4Mi9IdHRwSGVhZGVycyIsInBhcnMiOlsiY29udGVudC1kaXNwb3NpdGlvbiIsImNvbnRlbnQt
dHlwZSIsImNvbnRlbnQtbGVuZ3RoIiwiZGlnZXN0Il19LCJjcml0IjpbImI2NCIsInNpZ1QiLC
JzaWdEIl19..J-4XcYzBTbsAe28rIdIKwXyPnieC7-32POYQbmiR2ixGDjT-
Qdm527tn0Kk02scHiipeoY6LtQrqG-2AASsOZA
Timestamp: 2021-08-24T11:35:25.194
Vary: Access-Control-Request-Headers
{
   "title" : "Message Accepted",
   "type" : "https://joinup.ec.europa.eu/collection/api4dt/solution/.../mes
saging/signal/message-accepted",
   "status" : 202,
   "detail" : "Sent when the message is properly validated. It may include 
a status monitor that can provide the user with an estimate of when the 
request will be fulfilled (see [RFC7231])",
   "instance" : "/v1/messaging/organization/update/8bb10f70-4b4e-49b0-b518-
5e55be99fb30",
   "digest" : "SHA-256=iUBobBzJN6dfoFj0OjYaywhiR8huse2HlQX+PCoD27M="
}
```
### **Code Block 7 Update Organization response containing a Signal**

The National Broker then requests the list of pending message responses:

```
(Request-Target): get /dsd-mock/v1/messaging/organization/status
Accept: application/json
Content-Length: 0
Content-Type: application/json
Host: localhost:8080
Request-Target-PRIVATE: get /dsd-mock/v1/messaging/organization/status
User-Agent: NationalBroker
```
### **Code Block 8 List Pending Message Responses request**

#### And receives it:

```
Connection: keep-alive
Content-Disposition: name="eu.europa.ec.isa2.restapi.jws.JsonDssDocument"; 
filename="eu.europa.ec.isa2.restapi.jws.JsonDssDocument.json"
Content-Length: 273
Content-Type: application/json
Date: Tue, 24 Aug 2021 09:36:15 GMT
Digest: SHA-256=DmEl6rZ8slE0mGK+MwaR6uCkt+69wnzw5cmLdXjytGo=
Edel-Message-Sig: 
eyJhbGciOiJFUzI1NiIsImtpZCI6Ik1FOHdTcVJJTUVZeEN6QUpCZ05WQkFZVEFrVlZNUTR3RE
FZRFZRUUtFd1ZFU1VkSlZERW5NQ1VHQTFVRUF4TWVWR1Z6ZENCRlF5QnBiblJsY20xbFpHbGhk
R1VnU1hOemRXVnlJREF4QWdFSSIsIng1dCNTMjU2Ijoid2FKX0pvd0Y1R2RyV2xpbUJTc3N1VV
9Ca3BldGxoV2dXRWNNWFJiTUdMWSIsIng1YyI6WyJNSUlCanpDQ0FUYWdBd0lCQWdJQkNEQUtC
Z2dxaGtqT1BRUURBakJHTVFzd0NRWURWUVFHRXdKRlZURU9NQXdHQTFVRUNoTUZSRWxIU1ZReE
p6QWxCZ05WQkFNVEhsUmxjM1FnUlVNZ2FXNTBaWEp0WldScFlYUmxJRWx6YzNWbGNpQXdNVEFl
RncweU1UQTNNRGN3TURBd01EQmFGdzB5TWpBM01EWXlNelU1TlRsYU1GRXhDekFKQmdOVkJBWV
RBa1ZWTVE0d0RBWURWUVFLRXdWRVNVZEpWREVmTUIwR0ExVUVDeE1XVW1WemRDQkJVRWtnVUds
c2IzUWdjSEp2YW1WamRERVJNQThHQTFVRUF4TUlSRk5FTFUxUFEwc3dWakFRQmdjcWhrak9QUU
lCQmdVcmdRUUFDZ05DQUFUOHpJcE12MVBYU2c4dDNaMjZBN1FBS29oOVd5ZW84ZDc3WjliTDJa
RnBaTDVHVXZHN0xwaXV0M3ZrbjFoMGowT1F1enFQSmFwRnlvQThYc3N4MWZKQW93MHdDekFKQm
dOVkhSTUVBakFBTUFvR0NDcUdTTTQ5QkFNQ0EwY0FNRVFDSUg0cjh3bTdRSWllSTA3M0VyNUh2
MUNLY09DOUsvR0NFUlBFSVhOK1R3RVRBaUJES2FyTStsMGdKQkJ0SjJnNnlaMmE5ZU9LZHdpK2
VGRlFaclZSNzlqc1ZBPT0iXSwidHlwIjoiam9zZSIsImI2NCI6ZmFsc2UsInNpZ1QiOiIyMDIx
LTA4LTI0VDA5OjM2OjE1WiIsInNpZ0QiOnsibUlkIjoiaHR0cDovL3VyaS5ldHNpLm9yZy8xOT
E4Mi9IdHRwSGVhZGVycyIsInBhcnMiOlsiY29udGVudC1kaXNwb3NpdGlvbiIsImNvbnRlbnQt
dHlwZSIsImNvbnRlbnQtbGVuZ3RoIiwiZGlnZXN0Il19LCJjcml0IjpbImI2NCIsInNpZ1QiLC
JzaWdEIl19..WfnTDmRwBWIUSuY6EwP7IwrTkqU1uwvQjTkYRWcegeJ4vFt5VyntX7O6uY64rQ
eFBRZYFaGQjPwI7pyJ_hxevQ
Timestamp: 2021-08-24T11:36:15.045
Vary: Access-Control-Request-Headers
{
   "messageReferenceList" : [ {
     "messageId" : "00f229f9-c9ee-43a7-93a5-07c50c525182",
     "service" : "organization",
     "action" : "status",
     "href" : "/v1/messaging/organization/status/00f229f9-c9ee-43a7-93a5-
07c50c525182"
   } ],
  "limit" : -1,
   "offset" : 0
\mathfrak{g}
```
#### **Code Block 9 List Pending Message Responses response**

It then requests the specific message response:

```
(Request-Target): get /dsd-mock/v1/messaging/organization/status/00f229f9-
c9ee-43a7-93a5-07c50c525182
Accept: application/problem+json
Content-Length: 0
Content-Type: application/json
Host: localhost:8080
Request-Target-PRIVATE: get /dsd-
mock/v1/messaging/organization/status/00f229f9-c9ee-43a7-93a5-07c50c525182
User-Agent: NationalBroker
```
**Code Block 10 Get Message Response request**

And receives it:

```
Connection: keep-alive
Content-Length: 2290
Content-Type: multipart/mixed; boundary="----
=_Part_8_817383638.1629797835044"
Date: Tue, 24 Aug 2021 09:37:15 GMT
Digest: SHA-256=rzvLHz2Db6c68x3GWe0JDTvPXyi25lUuSj9yoLIqfOs=
Edel-Message-Sig: 
eyJhbGciOiJFUzI1NiIsImtpZCI6Ik1FOHdTcVJJTUVZeEN6QUpCZ05WQkFZVEFrVlZNUTR3RE
FZRFZRUUtFd1ZFU1VkSlZERW5NQ1VHQTFVRUF4TWVWR1Z6ZENCRlF5QnBiblJsY20xbFpHbGhk
R1VnU1hOemRXVnlJREF4QWdFSSIsIng1dCNTMjU2Ijoid2FKX0pvd0Y1R2RyV2xpbUJTc3N1VV
9Ca3BldGxoV2dXRWNNWFJiTUdMWSIsIng1YyI6WyJNSUlCanpDQ0FUYWdBd0lCQWdJQkNEQUtC
Z2dxaGtqT1BRUURBakJHTVFzd0NRWURWUVFHRXdKRlZURU9NQXdHQTFVRUNoTUZSRWxIU1ZReE
p6QWxCZ05WQkFNVEhsUmxjM1FnUlVNZ2FXNTBaWEp0WldScFlYUmxJRWx6YzNWbGNpQXdNVEFl
RncweU1UQTNNRGN3TURBd01EQmFGdzB5TWpBM01EWXlNelU1TlRsYU1GRXhDekFKQmdOVkJBWV
RBa1ZWTVE0d0RBWURWUVFLRXdWRVNVZEpWREVmTUIwR0ExVUVDeE1XVW1WemRDQkJVRWtnVUds
c2IzUWdjSEp2YW1WamRERVJNQThHQTFVRUF4TUlSRk5FTFUxUFEwc3dWakFRQmdjcWhrak9QUU
lCQmdVcmdRUUFDZ05DQUFUOHpJcE12MVBYU2c4dDNaMjZBN1FBS29oOVd5ZW84ZDc3WjliTDJa
RnBaTDVHVXZHN0xwaXV0M3ZrbjFoMGowT1F1enFQSmFwRnlvQThYc3N4MWZKQW93MHdDekFKQm
dOVkhSTUVBakFBTUFvR0NDcUdTTTQ5QkFNQ0EwY0FNRVFDSUg0cjh3bTdRSWllSTA3M0VyNUh2
MUNLY09DOUsvR0NFUlBFSVhOK1R3RVRBaUJES2FyTStsMGdKQkJ0SjJnNnlaMmE5ZU9LZHdpK2
VGRlFaclZSNzlqc1ZBPT0iXSwidHlwIjoiam9zZSIsImI2NCI6ZmFsc2UsInNpZ1QiOiIyMDIx
LTA4LTI0VDA5OjM3OjE1WiIsInNpZ0QiOnsibUlkIjoiaHR0cDovL3VyaS5ldHNpLm9yZy8xOT
E4Mi9IdHRwSGVhZGVycyIsInBhcnMiOlsiY29udGVudC10eXBlIiwiY29udGVudC1sZW5ndGgi
LCJkaWdlc3QiXX0sImNyaXQiOlsiYjY0Iiwic2lnVCIsInNpZ0QiXX0..0nIuSPUVgIGERhG8E
nXlqOLXH1BL--U_iibkxPmGig88x-srNYOUMRqwudS4R6dmOtCdxNOY30YyznSJ4bOnyw
Vary: Access-Control-Request-Headers
------ Part 8 817383638.1629797835044
Content-Type: application/json
Edel-Payload-Sig: 
eyJhbGciOiJFUzI1NiIsImtpZCI6Ik1FOHdTcVJJTUVZeEN6QUpCZ05WQkFZVEFrVlZNUTR3RE
FZRFZRUUtFd1ZFU1VkSlZERW5NQ1VHQTFVRUF4TWVWR1Z6ZENCRlF5QnBiblJsY20xbFpHbGhk
R1VnU1hOemRXVnlJREF4QWdFSSIsIng1dCNTMjU2Ijoid2FKX0pvd0Y1R2RyV2xpbUJTc3N1VV
9Ca3BldGxoV2dXRWNNWFJiTUdMWSIsIng1YyI6WyJNSUlCanpDQ0FUYWdBd0lCQWdJQkNEQUtC
Z2dxaGtqT1BRUURBakJHTVFzd0NRWURWUVFHRXdKRlZURU9NQXdHQTFVRUNoTUZSRWxIU1ZReE
p6QWxCZ05WQkFNVEhsUmxjM1FnUlVNZ2FXNTBaWEp0WldScFlYUmxJRWx6YzNWbGNpQXdNVEFl
RncweU1UQTNNRGN3TURBd01EQmFGdzB5TWpBM01EWXlNelU1TlRsYU1GRXhDekFKQmdOVkJBWV
RBa1ZWTVE0d0RBWURWUVFLRXdWRVNVZEpWREVmTUIwR0ExVUVDeE1XVW1WemRDQkJVRWtnVUds
c2IzUWdjSEp2YW1WamRERVJNQThHQTFVRUF4TUlSRk5FTFUxUFEwc3dWakFRQmdjcWhrak9QUU
lCQmdVcmdRUUFDZ05DQUFUOHpJcE12MVBYU2c4dDNaMjZBN1FBS29oOVd5ZW84ZDc3WjliTDJa
RnBaTDVHVXZHN0xwaXV0M3ZrbjFoMGowT1F1enFQSmFwRnlvQThYc3N4MWZKQW93MHdDekFKQm
dOVkhSTUVBakFBTUFvR0NDcUdTTTQ5QkFNQ0EwY0FNRVFDSUg0cjh3bTdRSWllSTA3M0VyNUh2
MUNLY09DOUsvR0NFUlBFSVhOK1R3RVRBaUJES2FyTStsMGdKQkJ0SjJnNnlaMmE5ZU9LZHdpK2
VGRlFaclZSNzlqc1ZBPT0iXSwidHlwIjoiam9zZSIsImI2NCI6ZmFsc2UsInNpZ1QiOiIyMDIx
LTA4LTI0VDA5OjM3OjE1WiIsInNpZ0QiOnsibUlkIjoiaHR0cDovL3VyaS5ldHNpLm9yZy8xOT
E4Mi9IdHRwSGVhZGVycyIsInBhcnMiOlsiY29udGVudC1kaXNwb3NpdGlvbiIsImNvbnRlbnQt
dHlwZSIsImNvbnRlbnQtbGVuZ3RoIiwiZGlnZXN0Il19LCJjcml0IjpbImI2NCIsInNpZ1QiLC
JzaWdEIl19..xWSSgdYfgfm3RfsW1Nq-
KcSMCPG63XwdCxctR7jZCOwe41VeGyMr0JkoohhhMroTJ1dN09sKvi2hqc1NBl9PbA
Content-Disposition: name="eu.europa.ec.isa2.restapi.jws.JsonDssDocument"; 
filename="eu.europa.ec.isa2.restapi.jws.JsonDssDocument.json"
Digest: SHA-256=thm0v2e0iEPYrMby3cThS4R1XdHzAiHT1RCVtUokd5U=
Content-Length: 575
{
   "description" : "Organization was successfully updated!",
   "refMessage" : "8bb10f70-4b4e-49b0-b518-5e55be99fb30",
   "status" : "Completed",
   "object" : {
     "status" : 0,
     "index" : 0,
     "identifier" : "111002",
     "prefLabels" : [ "Munich University of Applied Sciences" ],
     "altLabels" : [ "Munchen univeristy of Applied Sciences will provide 
information regarding diplomas issued by this university" ],
     "classifications" : [ "level-5" ],
```

```
 "address" : {
       "adminUnitLevel" : "DE",
       "fullAddress" : "Lothstrasse 34, 80335 Munchen"
 }
  }
}
------= Part 8 817383638.1629797835044--
```
**Code Block 11 Get Message Response response**

### **4.3 Send Message with Asynchronous Response – Push and Webhook Pull**

The pattern supports the implementation of the update Dataset functionality. The implementation follows the sequence diagram depicted below:

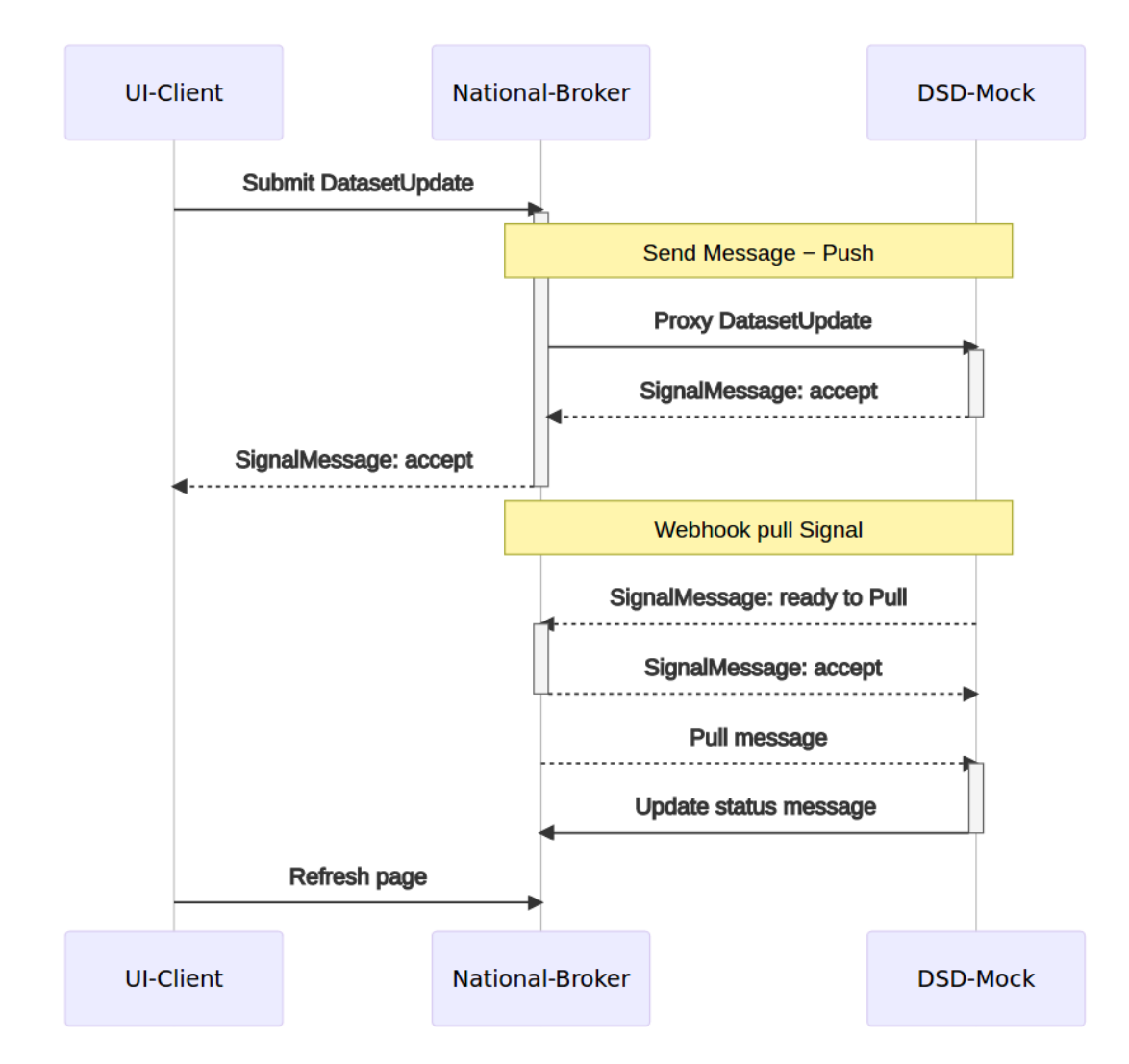

The National Broker submits an update Dataset request such as:

```
(Request-Target): post /dsd-mock/v1/messaging/dataset/update/3995bf3d-
978f-4150-9dae-c95562f30c3e
Accept: application/json
Content-Length: 3537
Content-Type: multipart/mixed; boundary="----
= Part 25 743865690.1629798721562"
Digest: SHA-256=Fn65k0uoB78OQykmVLg3Hkj1XgyKwvwFbd7CRPLF42U=
Edel-Message-Sig: 
eyJhbGciOiJFUzI1NiIsImtpZCI6Ik1FOHdTcVJJTUVZeEN6QUpCZ05WQkFZVEFrVlZNUTR3RE
FZRFZRUUtFd1ZFU1VkSlZERW5NQ1VHQTFVRUF4TWVWR1Z6ZENCRlF5QnBiblJsY20xbFpHbGhk
R1VnU1hOemRXVnlJREF4QWdFSiIsIng1dCNTMjU2IjoicVlDUWZoMDFUNlk1UWdXaDFVenFoMW
x4WHVfeHEtQ2x0R0dKdzJpTnhtQSIsIng1YyI6WyJNSUlCbHpDQ0FUMmdBd0lCQWdJQkNUQUtC
Z2dxaGtqT1BRUURBakJHTVFzd0NRWURWUVFHRXdKRlZURU9NQXdHQTFVRUNoTUZSRWxIU1ZReE
p6QWxCZ05WQkFNVEhsUmxjM1FnUlVNZ2FXNTBaWEp0WldScFlYUmxJRWx6YzNWbGNpQXdNVEFl
RncweU1UQTNNRGN3TURBd01EQmFGdzB5T1RBM01EWXlNelU1TlRsYU1GZ3hDekFKQmdOVkJBWV
RBa1ZWTVE0d0RBWURWUVFLRXdWRVNVZEpWREVmTUIwR0ExVUVDeE1XVW1WemRDQkJVRWtnVUds
c2IzUWdjSEp2YW1WamRERVlNQllHQTFVRUF4TVBUbUYwYVc5dVlXd3RRbkp2YTJWeU1GWXdFQV
lIS29aSXpqMENBUVlGSzRFRUFBb0RRZ0FFTUZVbkNheU9TaEI4dVp6SzYvRWh3Q0VWRXJ3TFlC
d2tyQ1NiR2tyR2ZYZWhSbVIwY2VUNmQrNXJGR25QZXdnQ2FpV0l0QkUzY1BTZWNzZHdBYjErYn
FNTk1Bc3dDUVlEVlIwVEJBSXdBREFLQmdncWhrak9QUVFEQWdOSUFEQkZBaUJ1TUEyWlF5WFpu
eUhqQ3d5U1ZPcFlTNEFxUE1PeitJMXVCaHpGK3Q1R0dnSWhBSjQwdVdERDRTQ0NudWprdTQ2aX
ZDLzZwZUtyNkcwOE1za29XaFY4amdlbyJdLCJ0eXAiOiJqb3NlIiwiYjY0IjpmYWxzZSwic2ln
VCI6IjIwMjEtMDgtMjRUMDk6NTI6MDFaIiwic2lnRCI6eyJtSWQiOiJodHRwOi8vdXJpLmV0c2
kub3JnLzE5MTgyL0h0dHBIZWFkZXJzIiwicGFycyI6WyJjb250ZW50LXR5cGUiLCJjb250ZW50
LWxlbmd0aCIsImRpZ2VzdCIsIihyZXF1ZXN0LXRhcmdldCkiLCJhY2NlcHQiLCJvcmlnaW5hbC
1zZW5kZXIiLCJ1c2VyLWFnZW50IiwiZmluYWwtcmVjaXBpZW50IiwiaG9zdCIsInNpZ25hbC13
ZWJob29rIiwidGltZXN0YW1wIl19LCJjcml0IjpbImI2NCIsInNpZ1QiLCJzaWdEIl19..QnhK
DQ8ICpo2QVu2r4kQ4eQasW_KzG0lnwU6GY6QVUj2bWWBBcIYvRluicMX3lPWj_bC2D9OGKZowA
G3LVe4jg
Final-Recipient: 0088:123456789:test
Host: localhost:8080
Original-Sender: ADMIN_USER
Signal-Webhook: http:/\sqrt{/}localhost:8080/national-broker
Timestamp: 2021-08-24T11:52:01.553+02:00
User-Agent: Java-SDK
------ Part 25 743865690.1629798721562
Content-Type: application/json
Edel-Payload-Sig: 
eyJhbGciOiJFUzI1NiIsImtpZCI6Ik1FOHdTcVJJTUVZeEN6QUpCZ05WQkFZVEFrVlZNUTR3RE
FZRFZRUUtFd1ZFU1VkSlZERW5NQ1VHQTFVRUF4TWVWR1Z6ZENCRlF5QnBiblJsY20xbFpHbGhk
R1VnU1hOemRXVnlJREF4QWdFSiIsIng1dCNTMjU2IjoicVlDUWZoMDFUNlk1UWdXaDFVenFoMW
x4WHVfeHEtQ2x0R0dKdzJpTnhtQSIsIng1YyI6WyJNSUlCbHpDQ0FUMmdBd0lCQWdJQkNUQUtC
Z2dxaGtqT1BRUURBakJHTVFzd0NRWURWUVFHRXdKRlZURU9NQXdHQTFVRUNoTUZSRWxIU1ZReE
p6QWxCZ05WQkFNVEhsUmxjM1FnUlVNZ2FXNTBaWEp0WldScFlYUmxJRWx6YzNWbGNpQXdNVEFl
RncweU1UQTNNRGN3TURBd01EQmFGdzB5T1RBM01EWXlNelU1TlRsYU1GZ3hDekFKQmdOVkJBWV
RBa1ZWTVE0d0RBWURWUVFLRXdWRVNVZEpWREVmTUIwR0ExVUVDeE1XVW1WemRDQkJVRWtnVUds
c2IzUWdjSEp2YW1WamRERVlNQllHQTFVRUF4TVBUbUYwYVc5dVlXd3RRbkp2YTJWeU1GWXdFQV
lIS29aSXpqMENBUVlGSzRFRUFBb0RRZ0FFTUZVbkNheU9TaEI4dVp6SzYvRWh3Q0VWRXJ3TFlC
d2tyQ1NiR2tyR2ZYZWhSbVIwY2VUNmQrNXJGR25QZXdnQ2FpV0l0QkUzY1BTZWNzZHdBYjErYn
FNTk1Bc3dDUVlEVlIwVEJBSXdBREFLQmdncWhrak9QUVFEQWdOSUFEQkZBaUJ1TUEyWlF5WFpu
eUhqQ3d5U1ZPcFlTNEFxUE1PeitJMXVCaHpGK3Q1R0dnSWhBSjQwdVdERDRTQ0NudWprdTQ2aX
ZDLzZwZUtyNkcwOE1za29XaFY4amdlbyJdLCJ0eXAiOiJqb3NlIiwiYjY0IjpmYWxzZSwic2ln
VCI6IjIwMjEtMDgtMjRUMDk6NTI6MDFaIiwic2lnRCI6eyJtSWQiOiJodHRwOi8vdXJpLmV0c2
kub3JnLzE5MTgyL0h0dHBIZWFkZXJzIiwicGFycyI6WyJjb250ZW50LWRpc3Bvc2l0aW9uIiwi
Y29udGVudC10eXBlIiwiY29udGVudC1sZW5ndGgiLCJkaWdlc3QiXX0sImNyaXQiOlsiYjY0Ii
wic2lnVCIsInNpZ0QiXX0..XK6Q2avyWBkiqRvMX5s13cYEkPaO_AqPOhchplrU97DgYBmr5iB
eEMG7vwHs5jBRkmyxhTnsb2czCnykAnVBBA
Content-Disposition: name="eu.europa.ec.isa2.restapi.jws.JsonDssDocument"; 
filename="eu.europa.ec.isa2.restapi.jws.JsonDssDocument.json"
Digest: SHA-256=3Ot/cWiZO1SjqzplClB4LW+2L6WcP56TaxaycFYZ/kk=
Content-Length: 1808
{
   "status" : 0,
   "index" : 0,
```

```
 "type" : "STATE_MINISTRY",
   "conformsTo" : "https://semantic-repository.toop.eu/ontology/higher-
education/state-ministry",
   "identifiers" : [ "DE000001000" ],
   "titles" : [ "Registry of the State Ministries responsible for higher 
education" ],
   "descriptions" : [ "A dataset about the state Ministries responsible for 
higher education" ],
   "publisher" : {
     "status" : 0,
     "index" : 0,
     "identifier" : "100001",
     "prefLabels" : [ "Federal Ministry of Education and 
Research@en", "Bundesministerium für Bildung und Forschung@de" ],
     "altLabels" : [ "Federal Ministry of Education, will provide 
information regarding German university diplomas issues by any German 
university@en", "Bundesbildungsministerium, informiert von allen deutschen 
Hochschulen zu Fragen des deutschen Hochschulabschlusses@de" ],
     "classifications" : [ "level-0" ],
     "address" : {
       "adminUnitLevel" : "DE",
      "fullAddress" : "Heinemannstrasse 2, 53175, Bonn"
     }
   },
   "qualifiedRelationships" : [ {
     "relation" : "urn:oasis:names:tc:ebcore:partyid-
type:iso6523:9999:0000000004",
     "hadRole" : "https://toop.eu/dataset/supportedIdScheme"
   } ],
   "distributions" : [ {
 "descriptions" : [ "This is a XML distribution of the registry" ],
"conformsTo" : "RegRepv4-EDMv2",
     "format" : "STRUCTURED",
     "mediaType" : "application/xml",
     "accessURL" : "https://smp.bonn.toop.eu/9999::0000000003/services/STAT
E_MINISTRY",
     "dataServices" : [ {
       "identifier" : "toop-doctypeid-qns::urn:eu:toop:ns:dataexchange-
2::Request##urn:eu.toop.request.state-ministry::2.0",
       "conformsTo" : "",
       "title" : "Access Service Title",
       "endpointURL" : "https://smp.bonn.toop.eu/9999::0000000005/services/
state-ministry?type=xml"
    } ]
   } ]
}
------ Part 25 743865690.1629798721562--
```
#### **Code Block 12 Update Dataset request**

And obtains a response containing a Signal such as:

```
Connection: keep-alive
Content-Disposition: name="eu.europa.ec.isa2.restapi.jws.JsonDssDocument"; 
filename="eu.europa.ec.isa2.restapi.jws.JsonDssDocument.json"
Content-Length: 502
Content-Type: application/json
Date: Tue, 24 Aug 2021 09:52:02 GMT
Digest: SHA-256=qZRZkd80qQMylYL9w5K2hQqldqeJBNuL83v6fNrQ3VI=
Edel-Message-Sig: 
eyJhbGciOiJFUzI1NiIsImtpZCI6Ik1FOHdTcVJJTUVZeEN6QUpCZ05WQkFZVEFrVlZNUTR3RE
FZRFZRUUtFd1ZFU1VkSlZERW5NQ1VHQTFVRUF4TWVWR1Z6ZENCRlF5QnBiblJsY20xbFpHbGhk
R1VnU1hOemRXVnlJREF4QWdFSSIsIng1dCNTMjU2Ijoid2FKX0pvd0Y1R2RyV2xpbUJTc3N1VV
9Ca3BldGxoV2dXRWNNWFJiTUdMWSIsIng1YyI6WyJNSUlCanpDQ0FUYWdBd0lCQWdJQkNEQUtC
Z2dxaGtqT1BRUURBakJHTVFzd0NRWURWUVFHRXdKRlZURU9NQXdHQTFVRUNoTUZSRWxIU1ZReE
p6QWxCZ05WQkFNVEhsUmxjM1FnUlVNZ2FXNTBaWEp0WldScFlYUmxJRWx6YzNWbGNpQXdNVEFl
RncweU1UQTNNRGN3TURBd01EQmFGdzB5TWpBM01EWXlNelU1TlRsYU1GRXhDekFKQmdOVkJBWV
RBa1ZWTVE0d0RBWURWUVFLRXdWRVNVZEpWREVmTUIwR0ExVUVDeE1XVW1WemRDQkJVRWtnVUds
c2IzUWdjSEp2YW1WamRERVJNQThHQTFVRUF4TUlSRk5FTFUxUFEwc3dWakFRQmdjcWhrak9QUU
lCQmdVcmdRUUFDZ05DQUFUOHpJcE12MVBYU2c4dDNaMjZBN1FBS29oOVd5ZW84ZDc3WjliTDJa
RnBaTDVHVXZHN0xwaXV0M3ZrbjFoMGowT1F1enFQSmFwRnlvQThYc3N4MWZKQW93MHdDekFKQm
dOVkhSTUVBakFBTUFvR0NDcUdTTTQ5QkFNQ0EwY0FNRVFDSUg0cjh3bTdRSWllSTA3M0VyNUh2
MUNLY09DOUsvR0NFUlBFSVhOK1R3RVRBaUJES2FyTStsMGdKQkJ0SjJnNnlaMmE5ZU9LZHdpK2
VGRlFaclZSNzlqc1ZBPT0iXSwidHlwIjoiam9zZSIsImI2NCI6ZmFsc2UsInNpZ1QiOiIyMDIx
LTA4LTI0VDA5OjUyOjAyWiIsInNpZ0QiOnsibUlkIjoiaHR0cDovL3VyaS5ldHNpLm9yZy8xOT
E4Mi9IdHRwSGVhZGVycyIsInBhcnMiOlsiY29udGVudC1kaXNwb3NpdGlvbiIsImNvbnRlbnQt
dHlwZSIsImNvbnRlbnQtbGVuZ3RoIiwiZGlnZXN0Il19LCJjcml0IjpbImI2NCIsInNpZ1QiLC
JzaWdEIl19..rPsGuIbjeSum8zO2E_wQvwlpDFkJdJFAoTm_9YCk72jMdAeOVnY7dDb1BIxLZ5
iNSQi5_axf-A0RBLnE2ZQdSw
Timestamp: 2021-08-24T11:52:02.123
Vary: Access-Control-Request-Headers
{
   "title" : "Message Accepted",
   "type" : "https://joinup.ec.europa.eu/collection/api4dt/solution/.../mes
saging/signal/message-accepted",
   "status" : 202,
   "detail" : "Sent when the message is properly validated. It may include 
a status monitor that can provide the user with an estimate of when the 
request will be fulfilled (see [RFC7231])",
   "instance" : "/v1/messaging/dataset/update/3995bf3d-978f-4150-9dae-
c95562f30c3e",
  "digest" : "SHA-256=Fn65k0uoB7800ykmVLg3Hkj1XgyKwvwFbd7CRPLF42U="
}
```
### **Code Block 13 Update Dataset response containing a Signal**

The DSD mock then submits a Signal to the Signal-Webhook URL provided in the initial request:

```
(Request-Target): post /dsd-mock/v1/messaging-webhook/e48e8723-7e7b-4243-
a454-e513718f10df/response/signal
Accept: application/json
Content-Disposition: name="eu.europa.ec.isa2.restapi.jws.JsonDssDocument"; 
filename="eu.europa.ec.isa2.restapi.jws.JsonDssDocument.json"
Content-Length: 435
Content-Type: application/json
Digest: SHA-256=wttPjqSy9Hrq7rXdRf3w8dqYRfbLqdWi1nM5/0PpA/E=
Edel-Message-Sig: 
eyJhbGciOiJFUzI1NiIsImtpZCI6Ik1FOHdTcVJJTUVZeEN6QUpCZ05WQkFZVEFrVlZNUTR3RE
FZRFZRUUtFd1ZFU1VkSlZERW5NQ1VHQTFVRUF4TWVWR1Z6ZENCRlF5QnBiblJsY20xbFpHbGhk
R1VnU1hOemRXVnlJREF4QWdFSiIsIng1dCNTMjU2IjoicVlDUWZoMDFUNlk1UWdXaDFVenFoMW
x4WHVfeHEtQ2x0R0dKdzJpTnhtQSIsIng1YyI6WyJNSUlCbHpDQ0FUMmdBd0lCQWdJQkNUQUtC
Z2dxaGtqT1BRUURBakJHTVFzd0NRWURWUVFHRXdKRlZURU9NQXdHQTFVRUNoTUZSRWxIU1ZReE
p6QWxCZ05WQkFNVEhsUmxjM1FnUlVNZ2FXNTBaWEp0WldScFlYUmxJRWx6YzNWbGNpQXdNVEFl
RncweU1UQTNNRGN3TURBd01EQmFGdzB5T1RBM01EWXlNelU1TlRsYU1GZ3hDekFKQmdOVkJBWV
RBa1ZWTVE0d0RBWURWUVFLRXdWRVNVZEpWREVmTUIwR0ExVUVDeE1XVW1WemRDQkJVRWtnVUds
c2IzUWdjSEp2YW1WamRERVlNQllHQTFVRUF4TVBUbUYwYVc5dVlXd3RRbkp2YTJWeU1GWXdFQV
lIS29aSXpqMENBUVlGSzRFRUFBb0RRZ0FFTUZVbkNheU9TaEI4dVp6SzYvRWh3Q0VWRXJ3TFlC
d2tyQ1NiR2tyR2ZYZWhSbVIwY2VUNmQrNXJGR25QZXdnQ2FpV0l0QkUzY1BTZWNzZHdBYjErYn
FNTk1Bc3dDUVlEVlIwVEJBSXdBREFLQmdncWhrak9QUVFEQWdOSUFEQkZBaUJ1TUEyWlF5WFpu
eUhqQ3d5U1ZPcFlTNEFxUE1PeitJMXVCaHpGK3Q1R0dnSWhBSjQwdVdERDRTQ0NudWprdTQ2aX
ZDLzZwZUtyNkcwOE1za29XaFY4amdlbyJdLCJ0eXAiOiJqb3NlIiwiYjY0IjpmYWxzZSwic2ln
VCI6IjIwMjEtMDgtMjRUMDk6NTI6MDJaIiwic2lnRCI6eyJtSWQiOiJodHRwOi8vdXJpLmV0c2
kub3JnLzE5MTgyL0h0dHBIZWFkZXJzIiwicGFycyI6WyJjb250ZW50LWRpc3Bvc2l0aW9uIiwi
Y29udGVudC10eXBlIiwiY29udGVudC1sZW5ndGgiLCJkaWdlc3QiXX0sImNyaXQiOlsiYjY0Ii
wic2lnVCIsInNpZ0QiXX0..HwvVEev0VI-
_GPlZEfaR9vfYBSBxNzYQ3d37ZktvVATFowGMQWBTBcT1fFfmUX2en44UKGgRF0xoQ-Lh-
bgfJA
Final-Recipient: 0088:123456789:test
Host: localhost:8080
Original-Sender: 0088:123456789:national-broker
Timestamp: 2021-08-24T11:52:02.017
User-Agent: NationalBroker
{
   "title" : "Message Response is ready",
   "type" : "https://joinup.ec.europa.eu/collection/api4dt/solution/.../mes
saging/signal/message-ready",
   "status" : 201,
   "detail" : "An HTTP Request following [RFC7807] MUST be sent when a 
message response is ready to be retrieve",
   "instance" : "/messaging/dataset/status/e48e8723-7e7b-4243-a454-
e513718f10df"
}
```
#### **Code Block 14 Webhook Signal request**

To which the National Broker Webhook service provides a Signal response:

```
Connection: keep-alive
Content-Disposition: name="eu.europa.ec.isa2.restapi.jws.JsonDssDocument"; 
filename="eu.europa.ec.isa2.restapi.jws.JsonDssDocument.json"
Content-Length: 502
Content-Type: application/json
Date: Tue, 24 Aug 2021 09:58:30 GMT
Digest: SHA-256=ibV2Xzx3eAifMS9+sTHhAyGXVWuf3HusKyz3iqO9W1o=
Edel-Message-Sig: 
eyJhbGciOiJFUzI1NiIsImtpZCI6Ik1FOHdTcVJJTUVZeEN6QUpCZ05WQkFZVEFrVlZNUTR3RE
FZRFZRUUtFd1ZFU1VkSlZERW5NQ1VHQTFVRUF4TWVWR1Z6ZENCRlF5QnBiblJsY20xbFpHbGhk
R1VnU1hOemRXVnlJREF4QWdFSSIsIng1dCNTMjU2Ijoid2FKX0pvd0Y1R2RyV2xpbUJTc3N1VV
9Ca3BldGxoV2dXRWNNWFJiTUdMWSIsIng1YyI6WyJNSUlCanpDQ0FUYWdBd0lCQWdJQkNEQUtC
Z2dxaGtqT1BRUURBakJHTVFzd0NRWURWUVFHRXdKRlZURU9NQXdHQTFVRUNoTUZSRWxIU1ZReE
p6QWxCZ05WQkFNVEhsUmxjM1FnUlVNZ2FXNTBaWEp0WldScFlYUmxJRWx6YzNWbGNpQXdNVEFl
RncweU1UQTNNRGN3TURBd01EQmFGdzB5TWpBM01EWXlNelU1TlRsYU1GRXhDekFKQmdOVkJBWV
RBa1ZWTVE0d0RBWURWUVFLRXdWRVNVZEpWREVmTUIwR0ExVUVDeE1XVW1WemRDQkJVRWtnVUds
c2IzUWdjSEp2YW1WamRERVJNQThHQTFVRUF4TUlSRk5FTFUxUFEwc3dWakFRQmdjcWhrak9QUU
lCQmdVcmdRUUFDZ05DQUFUOHpJcE12MVBYU2c4dDNaMjZBN1FBS29oOVd5ZW84ZDc3WjliTDJa
RnBaTDVHVXZHN0xwaXV0M3ZrbjFoMGowT1F1enFQSmFwRnlvQThYc3N4MWZKQW93MHdDekFKQm
dOVkhSTUVBakFBTUFvR0NDcUdTTTQ5QkFNQ0EwY0FNRVFDSUg0cjh3bTdRSWllSTA3M0VyNUh2
MUNLY09DOUsvR0NFUlBFSVhOK1R3RVRBaUJES2FyTStsMGdKQkJ0SjJnNnlaMmE5ZU9LZHdpK2
VGRlFaclZSNzlqc1ZBPT0iXSwidHlwIjoiam9zZSIsImI2NCI6ZmFsc2UsInNpZ1QiOiIyMDIx
LTA4LTI0VDA5OjU4OjMwWiIsInNpZ0QiOnsibUlkIjoiaHR0cDovL3VyaS5ldHNpLm9yZy8xOT
E4Mi9IdHRwSGVhZGVycyIsInBhcnMiOlsiY29udGVudC1kaXNwb3NpdGlvbiIsImNvbnRlbnQt
dHlwZSIsImNvbnRlbnQtbGVuZ3RoIiwiZGlnZXN0Il19LCJjcml0IjpbImI2NCIsInNpZ1QiLC
JzaWdEIl19..GeEsjJMbkf_oc9kE03XFGUAB0yGrHlfoGp0mKC2W037Fhj29KmdvcHxpDmJMbe
FseNNdsGGQisX-b88LhBTvcw
Timestamp: 2021-08-24T11:58:30.286
Vary: Access-Control-Request-Headers
{
   "title" : "Message Accepted",
  "type" : "https://joinup.ec.europa.eu/collection/api4dt/solution/.../mes
saging/signal/message-accepted",
   "status" : 202,
   "detail" : "Sent when the message is properly validated. It may include 
a status monitor that can provide the user with an estimate of when the 
request will be fulfilled (see [RFC7231])",
   "instance" : "/dsd-mock/v1/messaging-webhook/e48e8723-7e7b-4243-a454-
e513718f10df/response/signal",
   "digest" : "SHA-256=A5ANUmL6mqHxI/x3p8j4hEgBQoXrWhTh8jyikx8mKjg="
}
```
#### **Code Block 15 Webhook Signal response**

Following the receipt of the Signal, the National Broker can send the request to obtain the message response:

```
(Request-Target): get /dsd-mock/v1/messaging/dataset/status/632c8d81-da89-
41a9-9c8a-869fa21f9326
Accept: application/problem+json
Content-Length: 0
Content-Type: application/json
Host: localhost:8080
Request-Target-PRIVATE: get /dsd-
mock/v1/messaging/dataset/status/632c8d81-da89-41a9-9c8a-869fa21f9326
User-Agent: Java-SDK
```
#### **Code Block 16 Get Message Response request**

And receives it:

```
Connection: keep-alive
Content-Length: 3753
Content-Type: multipart/mixed; boundary="----
= Part 3 347952431.1629799110033"
Date: Tue, 24 Aug 2021 09:58:30 GMT
Digest: SHA-256=P+Nq6bXNTzVJaNRXQ+rAKAX3Fg/N6SFkBcmKrS5OFXg=
Edel-Message-Sig: 
eyJhbGciOiJFUzI1NiIsImtpZCI6Ik1FOHdTcVJJTUVZeEN6QUpCZ05WQkFZVEFrVlZNUTR3RE
FZRFZRUUtFd1ZFU1VkSlZERW5NQ1VHQTFVRUF4TWVWR1Z6ZENCRlF5QnBiblJsY20xbFpHbGhk
R1VnU1hOemRXVnlJREF4QWdFSSIsIng1dCNTMjU2Ijoid2FKX0pvd0Y1R2RyV2xpbUJTc3N1VV
9Ca3BldGxoV2dXRWNNWFJiTUdMWSIsIng1YyI6WyJNSUlCanpDQ0FUYWdBd0lCQWdJQkNEQUtC
Z2dxaGtqT1BRUURBakJHTVFzd0NRWURWUVFHRXdKRlZURU9NQXdHQTFVRUNoTUZSRWxIU1ZReE
p6QWxCZ05WQkFNVEhsUmxjM1FnUlVNZ2FXNTBaWEp0WldScFlYUmxJRWx6YzNWbGNpQXdNVEFl
RncweU1UQTNNRGN3TURBd01EQmFGdzB5TWpBM01EWXlNelU1TlRsYU1GRXhDekFKQmdOVkJBWV
RBa1ZWTVE0d0RBWURWUVFLRXdWRVNVZEpWREVmTUIwR0ExVUVDeE1XVW1WemRDQkJVRWtnVUds
c2IzUWdjSEp2YW1WamRERVJNQThHQTFVRUF4TUlSRk5FTFUxUFEwc3dWakFRQmdjcWhrak9QUU
lCQmdVcmdRUUFDZ05DQUFUOHpJcE12MVBYU2c4dDNaMjZBN1FBS29oOVd5ZW84ZDc3WjliTDJa
RnBaTDVHVXZHN0xwaXV0M3ZrbjFoMGowT1F1enFQSmFwRnlvQThYc3N4MWZKQW93MHdDekFKQm
dOVkhSTUVBakFBTUFvR0NDcUdTTTQ5QkFNQ0EwY0FNRVFDSUg0cjh3bTdRSWllSTA3M0VyNUh2
MUNLY09DOUsvR0NFUlBFSVhOK1R3RVRBaUJES2FyTStsMGdKQkJ0SjJnNnlaMmE5ZU9LZHdpK2
VGRlFaclZSNzlqc1ZBPT0iXSwidHlwIjoiam9zZSIsImI2NCI6ZmFsc2UsInNpZ1QiOiIyMDIx
LTA4LTI0VDA5OjU4OjMwWiIsInNpZ0QiOnsibUlkIjoiaHR0cDovL3VyaS5ldHNpLm9yZy8xOT
E4Mi9IdHRwSGVhZGVycyIsInBhcnMiOlsiY29udGVudC10eXBlIiwiY29udGVudC1sZW5ndGgi
LCJkaWdlc3QiXX0sImNyaXQiOlsiYjY0Iiwic2lnVCIsInNpZ0QiXX0..-
ui3HNJN49mx5YvhzLO_eBHPs_XBJuE9_SIo95JFHTfX6pWIoYyEiMd61yozuOTMbSMrfNxWBXB
z6bNx0wIt4w
Vary: Access-Control-Request-Headers
------=_Part_3_347952431.1629799110033
Content-Type: application/json
Edel-Payload-Sig: 
eyJhbGciOiJFUzI1NiIsImtpZCI6Ik1FOHdTcVJJTUVZeEN6QUpCZ05WQkFZVEFrVlZNUTR3RE
FZRFZRUUtFd1ZFU1VkSlZERW5NQ1VHQTFVRUF4TWVWR1Z6ZENCRlF5QnBiblJsY20xbFpHbGhk
R1VnU1hOemRXVnlJREF4QWdFSSIsIng1dCNTMjU2Ijoid2FKX0pvd0Y1R2RyV2xpbUJTc3N1VV
9Ca3BldGxoV2dXRWNNWFJiTUdMWSIsIng1YyI6WyJNSUlCanpDQ0FUYWdBd0lCQWdJQkNEQUtC
Z2dxaGtqT1BRUURBakJHTVFzd0NRWURWUVFHRXdKRlZURU9NQXdHQTFVRUNoTUZSRWxIU1ZReE
p6QWxCZ05WQkFNVEhsUmxjM1FnUlVNZ2FXNTBaWEp0WldScFlYUmxJRWx6YzNWbGNpQXdNVEFl
RncweU1UQTNNRGN3TURBd01EQmFGdzB5TWpBM01EWXlNelU1TlRsYU1GRXhDekFKQmdOVkJBWV
RBa1ZWTVE0d0RBWURWUVFLRXdWRVNVZEpWREVmTUIwR0ExVUVDeE1XVW1WemRDQkJVRWtnVUds
c2IzUWdjSEp2YW1WamRERVJNQThHQTFVRUF4TUlSRk5FTFUxUFEwc3dWakFRQmdjcWhrak9QUU
lCQmdVcmdRUUFDZ05DQUFUOHpJcE12MVBYU2c4dDNaMjZBN1FBS29oOVd5ZW84ZDc3WjliTDJa
RnBaTDVHVXZHN0xwaXV0M3ZrbjFoMGowT1F1enFQSmFwRnlvQThYc3N4MWZKQW93MHdDekFKQm
dOVkhSTUVBakFBTUFvR0NDcUdTTTQ5QkFNQ0EwY0FNRVFDSUg0cjh3bTdRSWllSTA3M0VyNUh2
MUNLY09DOUsvR0NFUlBFSVhOK1R3RVRBaUJES2FyTStsMGdKQkJ0SjJnNnlaMmE5ZU9LZHdpK2
VGRlFaclZSNzlqc1ZBPT0iXSwidHlwIjoiam9zZSIsImI2NCI6ZmFsc2UsInNpZ1QiOiIyMDIx
LTA4LTI0VDA5OjU4OjMwWiIsInNpZ0QiOnsibUlkIjoiaHR0cDovL3VyaS5ldHNpLm9yZy8xOT
E4Mi9IdHRwSGVhZGVycyIsInBhcnMiOlsiY29udGVudC1kaXNwb3NpdGlvbiIsImNvbnRlbnQt
dHlwZSIsImNvbnRlbnQtbGVuZ3RoIiwiZGlnZXN0Il19LCJjcml0IjpbImI2NCIsInNpZ1QiLC
JzaWdEIl19..URtiOeK8qtaYlaAJk0NAotKB0rOt73dBZfhXN7Co8Qj6xO06irI2G5V2pn0F4G
SWEjEwH2ly8f0Ajn4eTeaNdw
Content-Disposition: name="eu.europa.ec.isa2.restapi.jws.JsonDssDocument"; 
filename="eu.europa.ec.isa2.restapi.jws.JsonDssDocument.json"
Digest: SHA-256=DeNcU8gSGBCGlXOc+BbXkKH9d95SGvbYNSkFNsflZ3I=
Content-Length: 2037
{
   "description" : "Dataset was successfully updated!",
   "refMessage" : "0abb6e35-b90b-4c8f-bca6-03812efcc593",
 "status" : "Completed",
 "object" : {
     "status" : 0,
     "index" : 0,
    "type" : "STATE MINISTRY",
     "conformsTo" : "https://semantic-repository.toop.eu/ontology/higher-
education/state-ministry",
     "identifiers" : [ "DE000001000" ],
```

```
 "titles" : [ "Registry of the State Ministries responsible for higher 
education" 1,
     "descriptions" : [ "A dataset about the state Ministries responsible 
for higher education" ],
     "publisher" : {
       "status" : 0,
       "index" : 0,
       "identifier" : "100001",
       "prefLabels" : [ "Federal Ministry of Education and 
Research@en", "Bundesministerium für Bildung und Forschung@de" ],
       "altLabels" : [ "Federal Ministry of Education, will provide 
information regarding German university diplomas issues by any German 
university@en", "Bundesbildungsministerium, informiert von allen deutschen 
Hochschulen zu Fragen des deutschen Hochschulabschlusses@de" ],
       "classifications" : [ "level-0" ],
       "address" : {
         "adminUnitLevel" : "DE",
         "fullAddress" : "Heinemannstrasse 2, 53175, Bonn"
      }
     },
     "qualifiedRelationships" : [ {
       "relation" : "urn:oasis:names:tc:ebcore:partyid-
type:iso6523:9999:0000000004",
       "hadRole" : "https://toop.eu/dataset/supportedIdScheme"
    \} ],
     "distributions" : [ {
      "descriptions" : [ "This is a XML distribution of the registry" ],
       "conformsTo" : "RegRepv4-EDMv2",
       "format" : "STRUCTURED",
       "mediaType" : "application/xml",
       "accessURL" : "https://smp.bonn.toop.eu/9999::0000000003/services/ST
ATE_MINISTRY",
       "dataServices" : [ {
         "identifier" : "toop-doctypeid-qns::urn:eu:toop:ns:dataexchange-
2::Request##urn:eu.toop.request.state-ministry::2.0",
         "conformsTo" : "",
         "title" : "Access Service Title",
         "endpointURL" : "https://smp.bonn.toop.eu/9999::0000000005/service
s/state-ministry?type=xml"
      } ]
     } ]
   }
}
   ---= Part 3 347952431.1629799110033--
```
**Code Block 17 Get Message Response response**

# **5 Contact information**

For any questions regarding this document please contact **EC-EDELIVERY-**[SUPPORT@ec.europa.eu.](mailto:EC-EDELIVERY-SUPPORT@ec.europa.eu)